Министерство образования и науки Российской Федерации Федеральное государственное автономное образовательное учреждение высшего образования «Южно-Уральский государственный университет (национальный исследовательский университет)» Институт «Архитектурно-строительный» Кафедра «Градостроительство, инженерные сети и системы»

ПРОЕКТ ПРОВЕРЕН Рецензент должность \_\_\_\_\_\_\_\_\_\_\_ К.Т.Сироткин

 $2018 \text{ r.}$ 

ДОПУСТИТЬ К ЗАЩИТЕ Заведующий кафедрой, к.т.н., доцент \_\_\_\_\_\_\_\_\_\_\_ Д.В. Ульрих  $2018 \text{ r.}$ 

Блочная газовая котельная мощностью 6,0 МВт в поселке Белоярский, Свердловская область

## ПОЯСНИТЕЛЬНАЯ ЗАПИСКА К ВЫПУСКНОЙ КВАЛИФИКАЦИОННОЙ РАБОТЕ ЮУрГУ – 13.03.01.2018.247.10. ПЗ ВКР

Консультанты:

Раздел «Автоматизация»

к.т.н., доцент

Руководитель проекта: старший преподаватель С.В. Панфёров С.Л. Дегтярь 2018 г. 2018 г.

> Автор проекта: студент группы АС-432 В.В. Емельянов 2018 г.

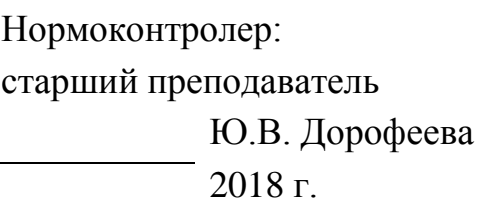

Челябинск 2018

### **АННОТАЦИЯ**

Емельянов В.В. Блочная газовая котельная мощностью 6,0 МВт в поселке Белоярский, Свердловская область – Челябинск: ЮУрГУ, АС-432; 2018, 71 с., библиографический список – 24 наим., 3 прил., 5 листов чертежей ф. А1, 1 лист чертежей ф. А0

В выпускной квалификационной работе для посёлка Белоярский был разработан проект блочной котельной мощностью 6 МВт.

На основе исходных данных в специальной части была определена мощность котельной, составлена принципиальная схема. Подобрано основное и вспомогательное оборудование. Выполнен аэродинамический расчет дымовой трубы и расчет на рассеивание в атмосфере вредных веществ.

В разделе «Автоматизация» разработана схема автоматизации работы котельной.

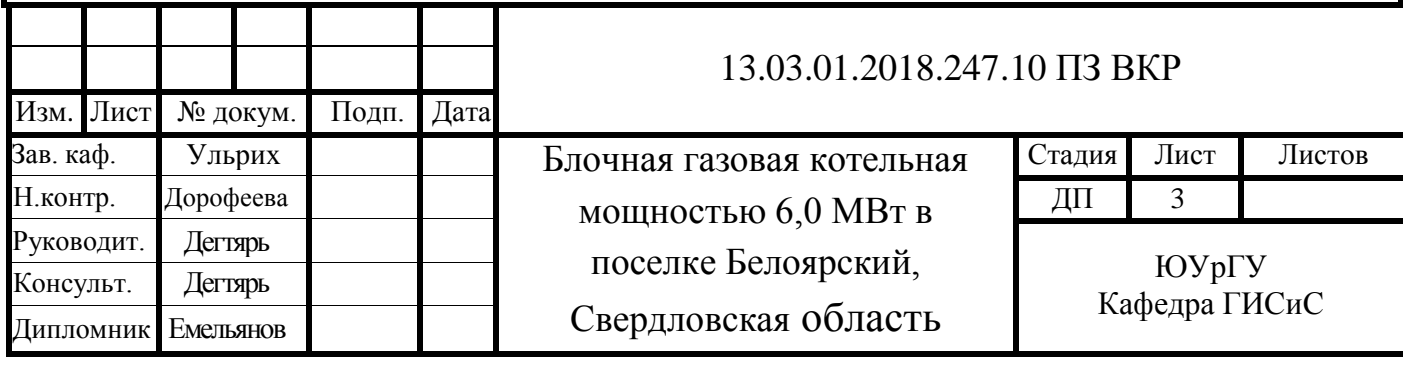

### **ОГЛАВЛЕНИЕ**

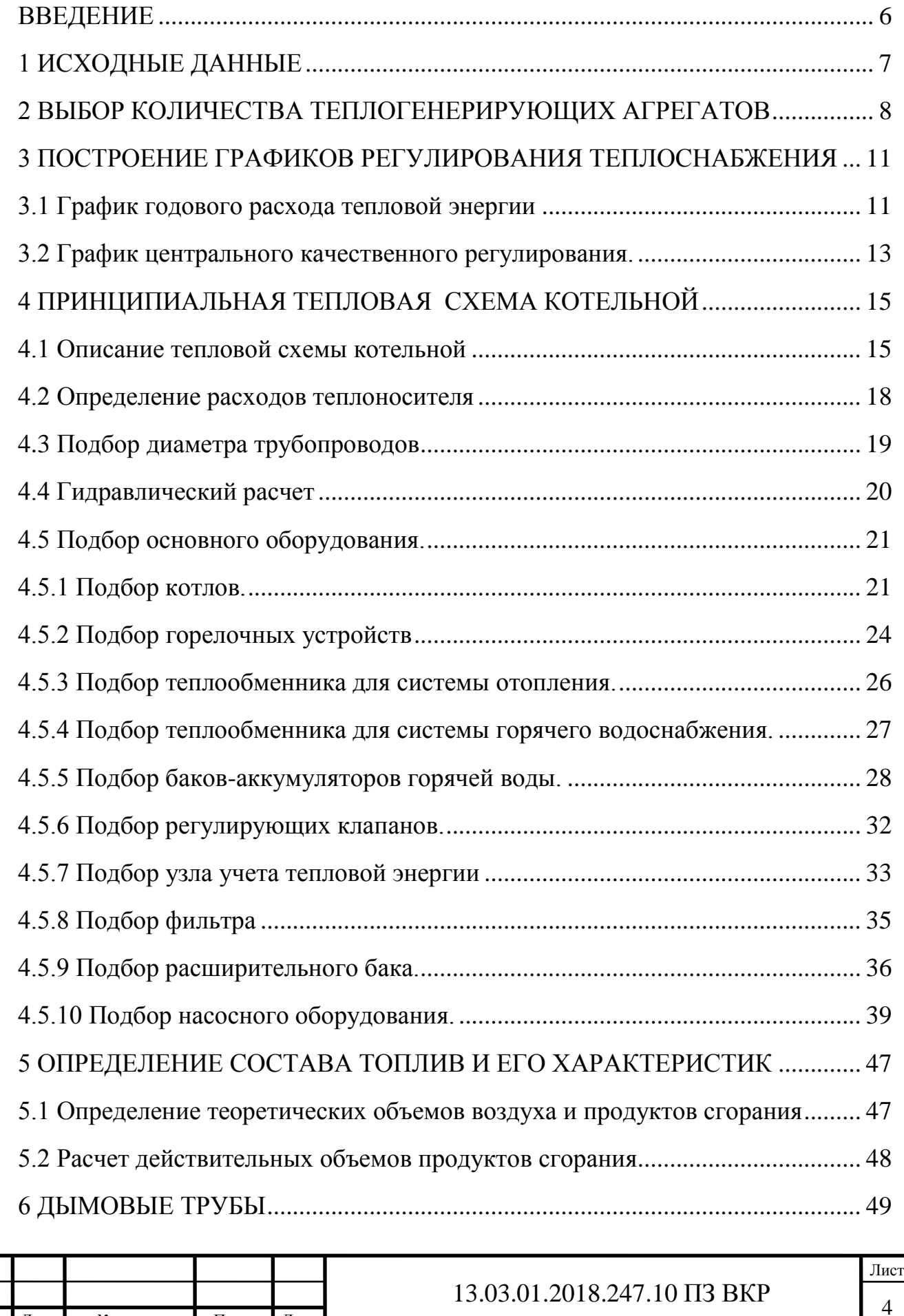

Изм Лист № докум. Подп. Дата

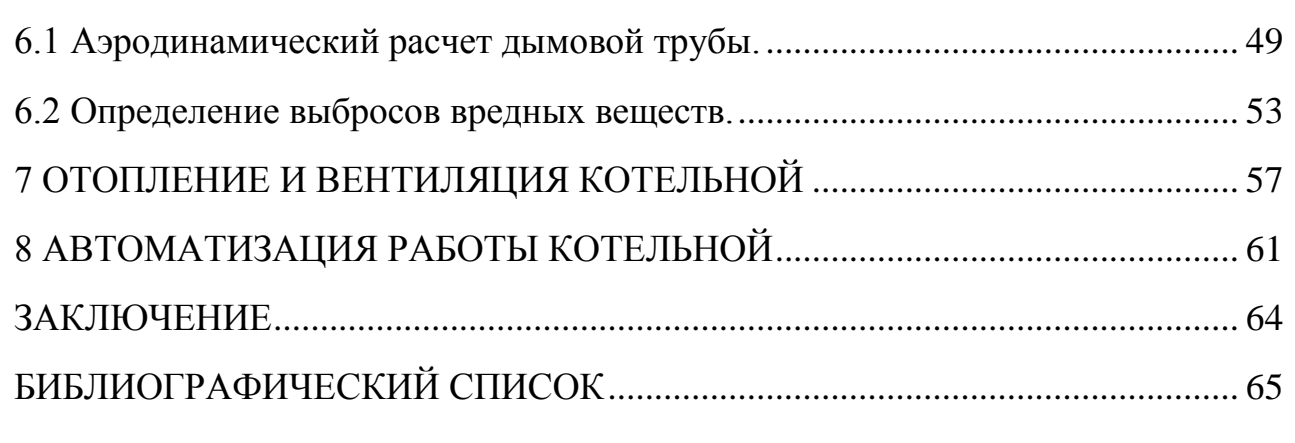

## ПРИЛОЖЕНИЯ

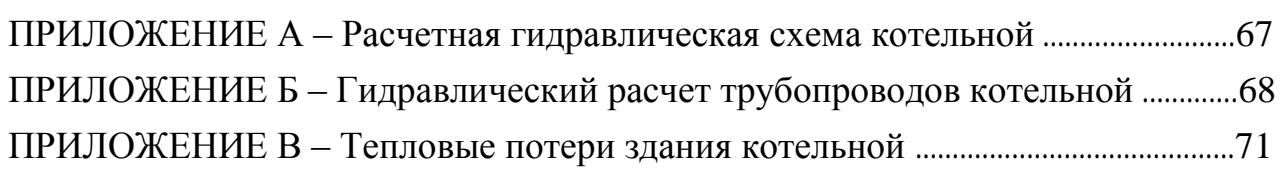

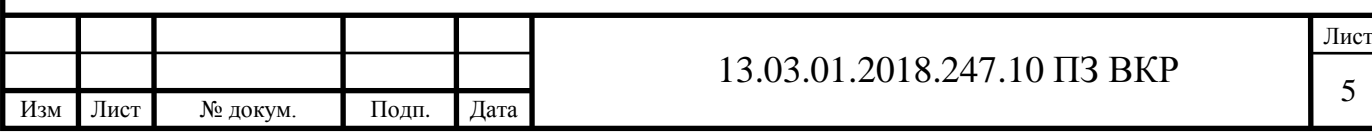

#### **ВВЕДЕНИЕ**

<span id="page-4-0"></span>Экономия тепловой энергии на сегодняшний день рассматривается как важнейшая экологическая и экономическая проблема.

В основном, теплоснабжения потребителей осуществляется от центральных источников теплоты, основными недостатками которых является значительная величина потерь теплоты у потребителей из-за несовершенства местных систем распределения и управления, большая протяженность тепловых сетей, неэкономичное использование топливных ресурсов на самом источнике. Все это приводит к снижению надежности функционирования, как центральных источников тепла, так и распределительных сетей в целом.

Решением этого вопроса является переход от центральных крупных источников теплоты к локальным котельным малой мощности.

Использование современных децентрализованных источников позволяет адаптировать систему теплоснабжения к условиям потребления теплоты конкретного объекта.

Целью дипломной работы является разработка проекта блочной котельной, которая обеспечивает тепловой энергией комплекс жилых зданий в поселке Белоярский, Свердловской области.

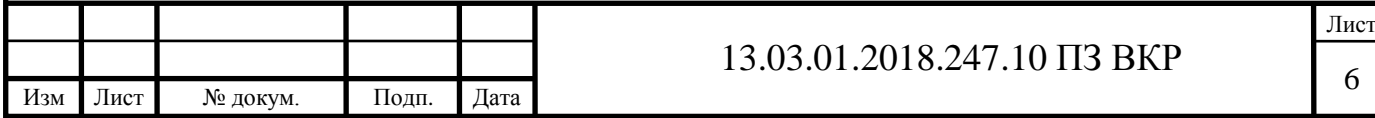

## <span id="page-5-0"></span>**1 ИСХОДНЫЕ ДАННЫЕ**

Место строительства – Свердловская область, поселок Белоярский.

Согласно техническому заданию на проектирование теплота, вырабатываемая котельной, будет расходоваться на нужды отопления и горячего водоснабжения. Основным потребителем тепловой энергии является комплекс жилых зданий с расчетными нагрузками: максимальная на нужды отопления 4,69 МВт, средняя часовая на горячее водоснабжение 1,050 МВт, максимальная нагрузка на горячее водоснабжение 2,52 МВт.

Параметры наружного воздуха принимаем согласно [1] для города Каменск-Уральский, так как поселок Белоярский расположен вблизи этого города. Параметры внесем в таблицу 1.

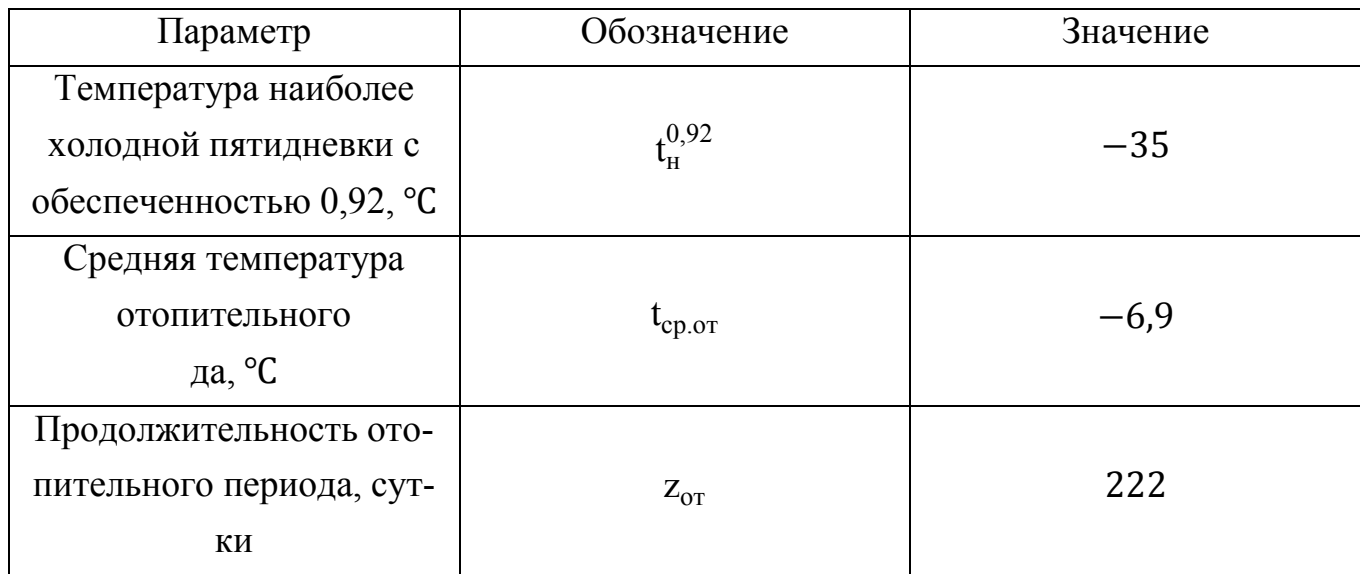

Таблица 1 – Параметры наружного воздуха

Параметры системы теплоснабжения:

четырехтрубная, закрытая, независимая, с разделением контуров. Температурный график котлового контура 105/80 ℃, температурный график теплосети системы отопления 95/70 ℃, температура теплоносителя на нужды ГВС 60℃.

Требуемое давление в точках подключения котельной к тепловой ти Р<sub>1</sub>/Р<sub>2</sub>=0,5/0,25 МПа.

Потери давления в трубопроводах ГВС и рециркуляции ГВС при максимальных расчетных расходах 13 м и 7 м соответственно.

Гарантированный напор холодной воды на вводе в котельную 0,3 МПа.

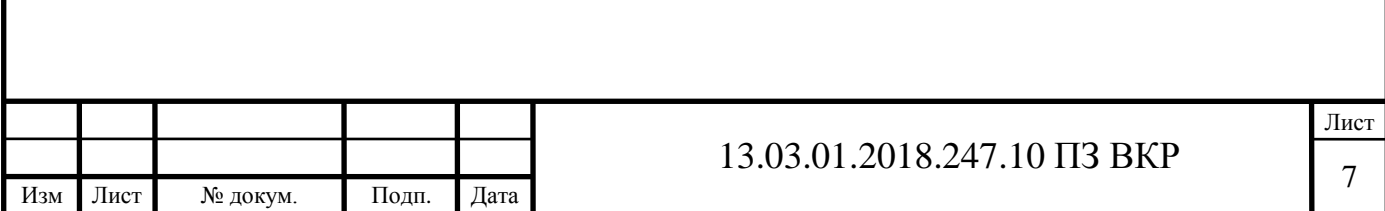

### <span id="page-6-0"></span>**2 ВЫБОР КОЛИЧЕСТВА ТЕПЛОГЕНЕРИРУЮЩИХ АГРЕГАТОВ**

Согласно [2], расчетную тепловую мощность котельной определяют как сумму максимальных часовых нагрузок тепловой энергии на отопление, вентиляцию и кондиционирование, средних часовых нагрузок тепловой энергии на горячее водоснабжение и нагрузок тепловой энергии на технологические цели. При определении расчетной мощности котельной следует учитывать также нагрузки тепловой энергии на собственные нужды котельной, потери в котельной и в тепловых сетях системы теплоснабжения.

Расчетная тепловая мощность котельной определяется по следующей формуле

$$
Q = Q_{\text{or}} + Q_{\text{neht}} + Q_{\text{cprbc}} + Q_{\text{npons}} + Q_{\text{c.m.}} + Q_{\text{r.n.}} \tag{1.1}
$$

где  $\mathrm{Q}_{\mathrm{or}}$  – расход тепловой энергии на отопление, МВт;

 $\text{Q}_\texttt{bert}$  – расход тепловой энергии на вентиляцию, МВт;

 $\text{Q}_\text{cprbc}$  – расход тепловой энергии на нужды горячего водоснабжения, МВт;

 $\text{Q}_\text{\tiny{npons}}$  – расход тепловой энергии на технологические цели, МВт;

 $\text{Q}_\text{c.m.}$  – расход тепловой энергии на собственные нужды котельной, МВт;

 $\text{Q}_{_{\text{T,II.}}}$  – потери тепловой энергии в котельной и в тепловых сетях, МВт.

 $\text{Q}_{\text{or}},\ \text{Q}_{\text{\tiny{RPITC}}},\ \text{Q}_{\text{\tiny{CPDBC}}},\ \text{Q}_{\text{\tiny{IDOM3}}}$  принимаются согласно техническому заданию (смотреть исходные данные).

Для определения расхода тепловой энергии на собственные нужды котельной необходимо произвести расчет теплопотерь через наружные ограждающие конструкции, определить количество теплоты, расходуемой на нагрев приточного воздуха, что на начальном этапе проектирования не всегда возможно, поэтому в большинстве случаев  $\operatorname{Q}_\mathrm{c.\scriptscriptstyle{H.}}$  считается по укрупненным данным. Для автоматизированных газовых котельных собственные нужды в основном составляют затраты тепла на отопление и принимаются равными 1,5% от расчетного теплового потока. Аналогично, по укрупненным данным, рассчитываются потери тепловой энергии в сетях. Для труб с ППУ изоляцией потери принимаются 3% от теплового потока [3].

Также, согласно [2], тепловые нагрузки для расчета и выбора оборудования котельных должны определяться для трех режимов:

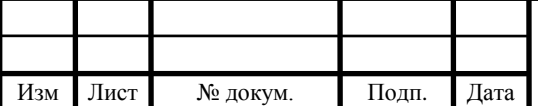

– максимального – при температуре наружного воздуха в наиболее холодную пятидневку с обеспеченностью 0,92 (расчетная для отопления);

– среднего – при средней температуре наружного воздуха наиболее холодного месяца (расчетная для вентиляции);

– минимального – при минимальной нагрузке горячего водоснабжения. Также к вышеперечисленным режимам добавим среденеотопительный – при средней температуре наружного воздуха за отопительный период.

Все расчеты сведем в таблицу 2.

Таблица 2 –Тепловые нагрузки котельной

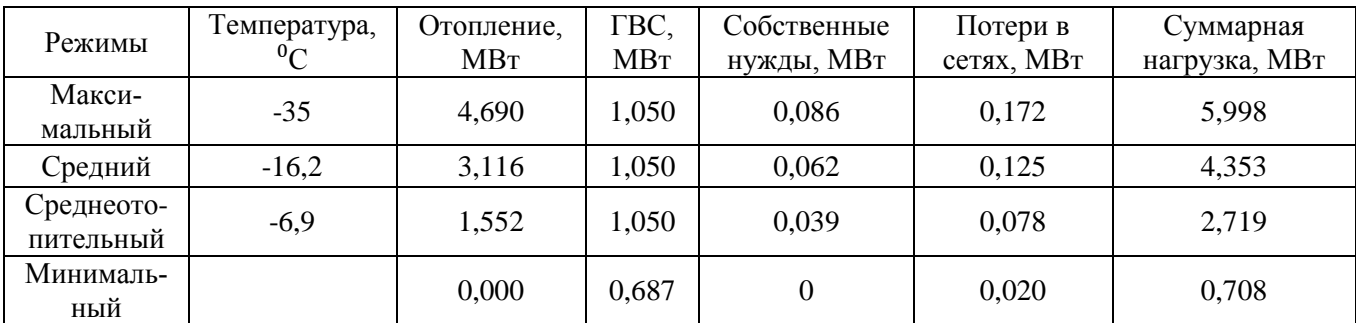

Исходя из полученных данных, делаем вывод о том, что расчетная мощность котельной равна 5,998 МВт.

Проектируемая котельная по надежности отпуска тепловой энергии относится к первой категории, то есть резервные источники тепла для обслуживаемых потребителей отсутствуют. Потребители теплоты по надежности теплоснабжения относятся ко второй категории.

Согласно [4], при авариях (отказах) в системе централизованного теплоснабжения в течение всего ремонтно-восстановительного периода должна обеспечиваться подача теплоты на отопление и вентиляцию жилищно-коммунальным и промышленным потребителям второй и третьей категорий в размерах, указанных в таблице 3.

Таблица 3 – Допустимое снижение подачи теплоты на период ремонтных работ

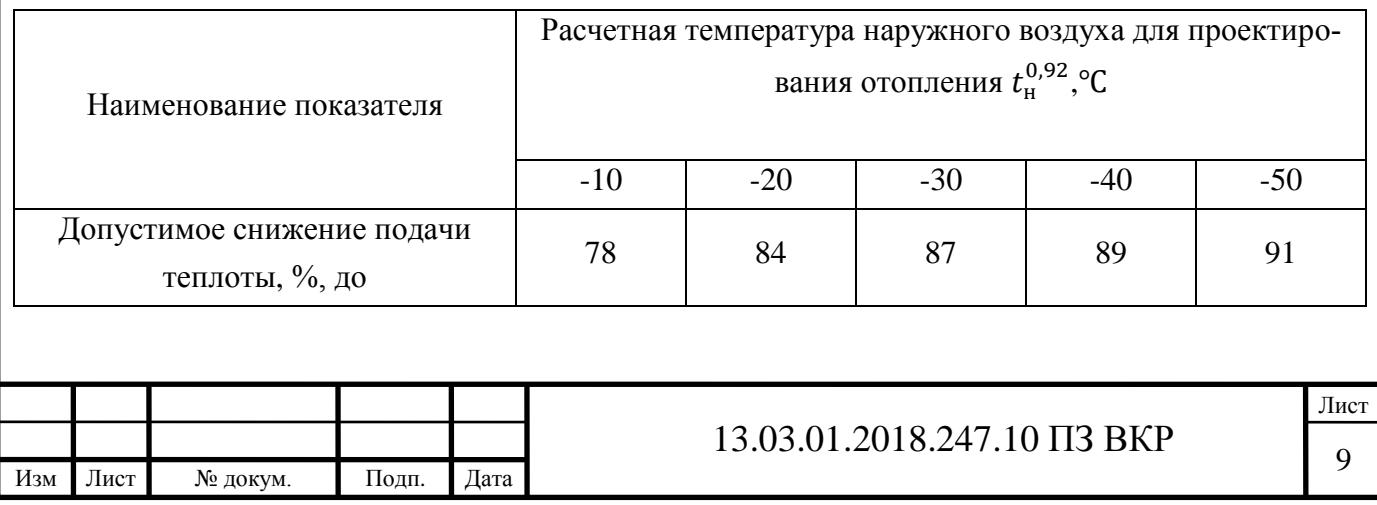

Следовательно, методом интерполяции, согласно исходным данным, для климатических параметров поселка Белоряский допускается снижение теплоты до 88% от отопительной нагрузки.

Количество тепла в ремонтно-восстановительный период с учетом теплопотерь в тепловых сетях и в котельной:

Q=0,88∙4,690∙1,045=4,31 МВт.

При выборе котельных агрегатов также необходимо помнить о минимальной нагрузке, снимаемой с них, которая для жаротрубных котлов находится в промежутке от 40 до 60%.

К установке принимаем четыре котла тепловой мощность 1500 кВт. При выходе из строя одного из котлов остальные агрегаты смогут обеспечить поселок требуемым количеством теплоты на время ремонтно-восстановительного периода. В летний период процент загрузки котла при среднечасовой нагрузке составляет 46,1 %, что удовлетворяет требованиям.

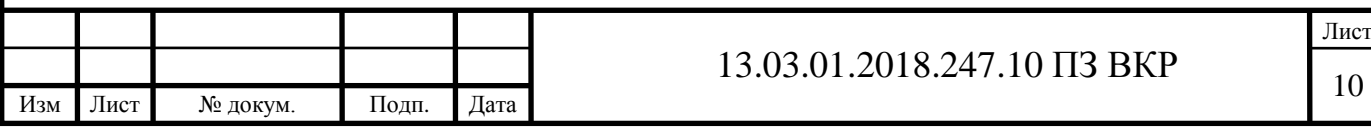

## <span id="page-9-0"></span>**3 ПОСТРОЕНИЕ ГРАФИКОВ РЕГУЛИРОВАНИЯ ТЕПЛОСНАБЖЕ-НИЯ**

#### <span id="page-9-1"></span>**3.1 График годового расхода тепловой энергии**

Для составления режимов работы котлов составим график годового потребления теплоты.

График годового расхода теплоты состоит из двух частей, а именно вспомогательной и основной.

Вспомогательная часть представляет собой график зависимости суммарной тепловой нагрузки от температуры наружного воздуха.

Для построения вспомогательной части необходимо определить тепловую нагрузку на отопление при температуре наружного воздуха +8⁰С, а также суммарную нагрузку при этой же температуре.

Для расчета используем следующую формулу:

$$
Q'_{\text{or}} = Q_{\text{or}} \cdot \frac{t_{\text{B}} - t'_{\text{H}}}{t_{\text{B}} - t'_{\text{H}}},
$$
\n(3.1)

Где  $Q_{\text{or}}$  – тепловая нагрузка на нужды отопления при температуре наружного воздуха -35℃ с учетом теплопотерь в теплосетях и в котельной.

Расход тепловой энергии на отопление при t'<sub>н</sub>=+8°С равен

$$
Q_{\text{or}} = 4901 \cdot \frac{21 - 8}{21 + 35} = 1138 \text{ kBr}
$$

Суммарный расход теплоты равен

 $Q_{\Sigma}$ =1138+1097=2235 кВт

Соединяем прямой линией точки тепловой нагрузки при температуре -35℃ и  $+8^{\circ}C$ .

Для построения основной части выпишем продолжительность стояния температур для города Каменск-Уральский согласно [5] в таблицу 4. Выписку продолжительности стояния различных температур начинают с  $\mathfrak{t}_{\text{\tiny H}}^{0,92}$  с шагом 5°С, включая в интервал продолжительность стояния данной температуры и температур ниже ее в часах.

Таблица 4 – Продолжительность стояния температур

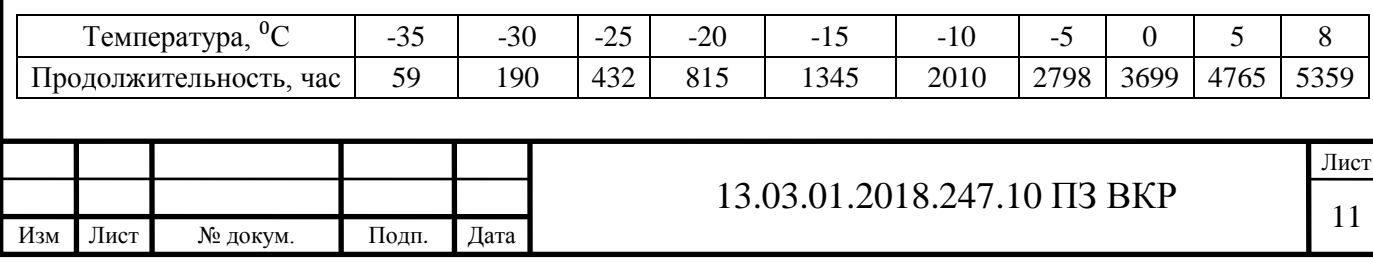

Далее на оси справа откладываем последовательно в масштабе время повторяемости для каждого интервала наружных температур в часах. Ординаты точек, показывающих потребление теплоты при каждом интервале температур, определяем с помощью вспомогательного графика суммарного расхода теплоты.

На рисунке 2 представлен график годового расходования тепловой энергии.

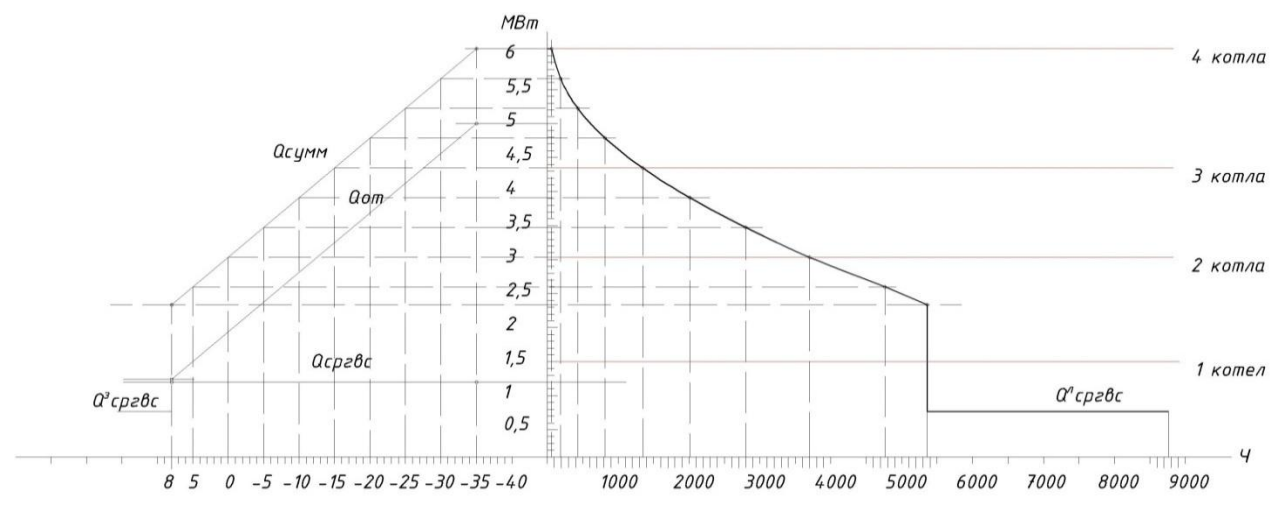

Рисунок 1 – График годового потребления теплоты

Исходя из графика годового потребления теплоты, принимаем следующий режим работы котельной:

– в летний период для обеспечения нужд горячего водоснабжения задействован один котел ТТ100.

– в переходный период, при температуре наружного воздуха от  $+8^{\circ}C$  до  $0^{\circ}C$ , нагрузка на отопление и горячее водоснабжение покрывается работой двух котлов ТТ100.

– в зимний период при температуре наружного от  $0^{\circ}C$  до  $-15^{\circ}C$  в работу вступает третий котел, при дальнейшем снижении температуры в работе находятся все котлы.

Режим работы котлов полностью автоматический. Включение/выключение котлов производится с помощью автоматики. Регулировка мощности производится путем изменения мощности горелочных устройств.

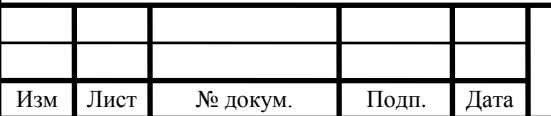

#### <span id="page-11-0"></span>**3.2 График центрального качественного регулирования**

Центральное качественное регулирование – это регулирования отпуска тепловой энергии путем изменения параметров теплоносителя, а именно его температуры на входе в систему теплоснабжения, при сохранении постоянного расхода.

Согласно исходным данным температурный график сетевого контура 95/70 ℃. Это значит, что при температуре наружного воздуха, равной температуре наиболее холодной пятидневки с обеспеченностью 0,92, ℃, в тепловую сеть подается теплоноситель с температурой 95 ℃, а в котельную возвращается теплоноситель с температурой 70 ℃.

Для построения зависимости температуры подачи и обратки от температуры наружного воздуха воспользуемся программой ZuluThermo 8.0.

В качестве исходных параметров задается: температура наружного воздуха, температура в подающем трубопроводе, температура в обратном трубопроводе, температура внутреннего воздуха (принимается равной 21℃).

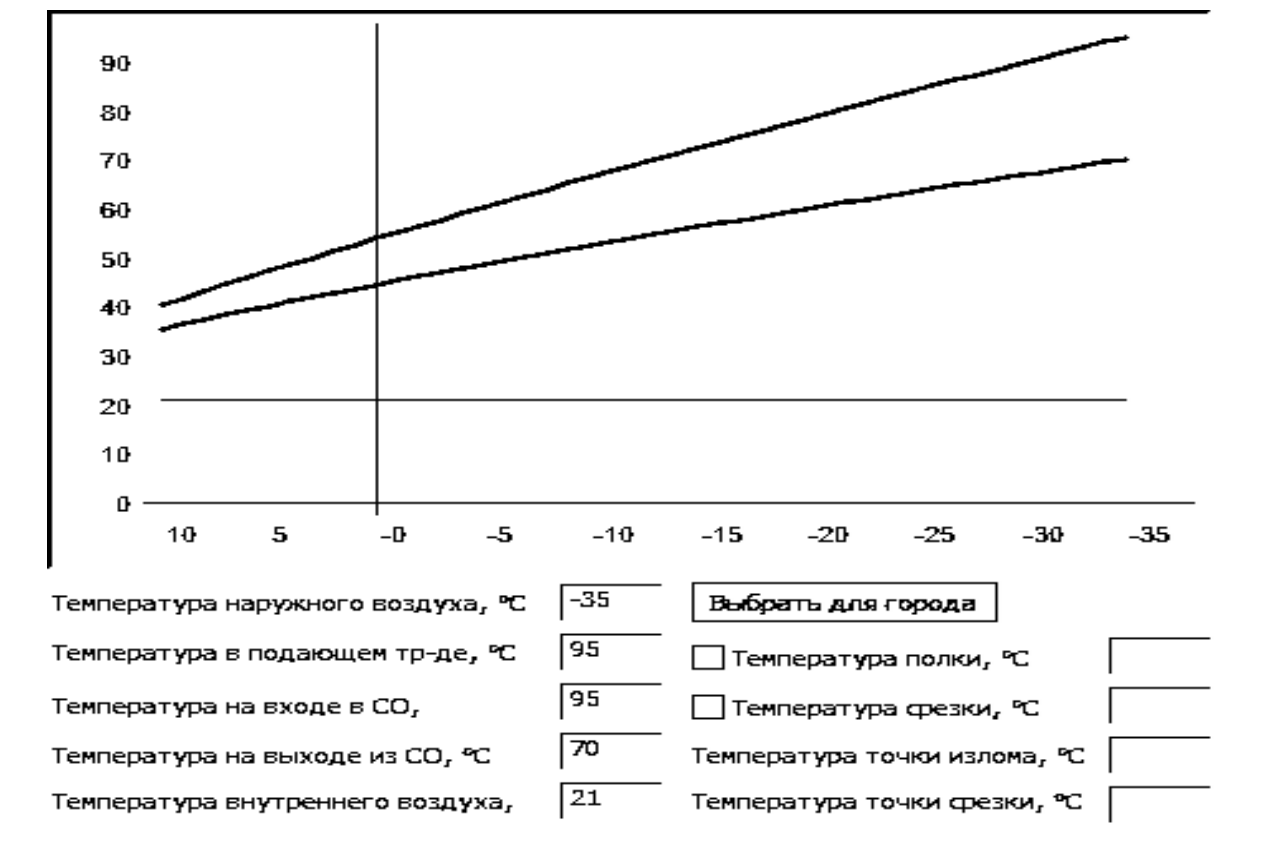

Рисунок 2 –Температурный график сетевого контура

Котловой контур работает с параметрами теплоносителя 105/80 ℃. Это значит, что при температуре наружного воздуха, равной температуре наиболее холодной

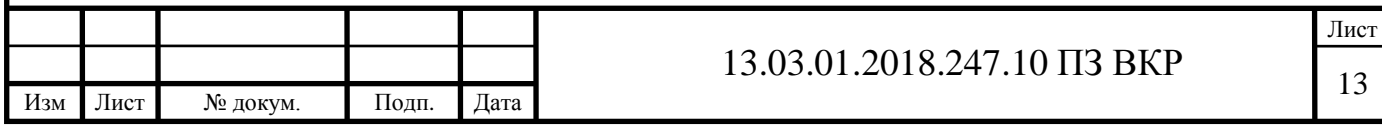

пятидневки с обеспеченностью 0,92, ℃, из котельного агрегата подается теплоноситель с температурой 105 ℃, а в котел возвращается теплоноситель с температурой 80 ℃.

С помощью автоматики горелок температура на выходе из котлов всегда поддерживается на 10 ℃ больше чем температура теплоносителя в сетевом контуре. Однако следует учитывать, что теплоноситель на нужды ГВС готовится в котельной, поэтому нужно задаться минимальной температурой на выходе из котлов, которой хватит для нагрева воды на нужды ГВС. Температуру срезки принимаем равной 85 ℃ , такая температура позволит нагревать воду для нужд ГВС, а также при такой температуре подачи, температура обратного теплоносителя не может опуститься ниже 60 ℃, что позволит избежать затрат на установку насосов рециркуляции котла.

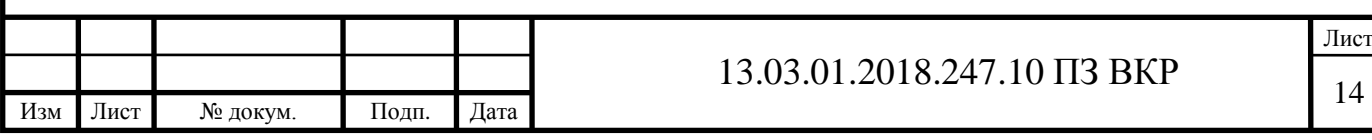

### <span id="page-13-0"></span>**4 ПРИНЦИПИАЛЬНАЯ ТЕПЛОВАЯ СХЕМА КОТЕЛЬНОЙ**

Тепловая схема котельной – это графическое обозначение основного и вспомогательного оборудования, объединенного трубопроводами.

Составление принципиальной схемы включает в себя помимо расчета тепловых нагрузок и подбора котлов:

– определение расходов теплоносителя на нужды отопления и горячего водоснабжения;

– подбор диаметров труб;

– подбор основного оборудования (насосы, теплообменники, расходомеры и т.д.).

#### <span id="page-13-1"></span>**4.1 Описание тепловой схемы котельной**

Котельная предназначена для теплоснабжения жилых домов поселка Белоярский, Свердловская область.

Система теплоснабжения потребителей четырехтрубная, теплоноситель на нужды ГВС готовится в котельной.

Параметры теплоносителя:

– котловой контур – 105-80 ℃

– сетевой контур системы отопления – 95-70 ℃;

– сетевой контур ГВС – 60-5 ℃.

Котельная работает в автоматическом режиме, без постоянного присутствия рабочего персонала.

Котельная по надежности отпуска тепловой энергии относится к первой категории, потребитель тепла по надежности относится ко второй категории. В связи с этим в котельной устанавливаются 4 водогрейных котла ТТ100 фирмы «Энтророс» тепловой мощность 1500 кВт каждый. При выходе из строя одного из котлов, остальные смогут обеспечить потребителя требуемым количеством теплоты.

Котлы оборудуются плавно двухступенчатыми комбинированными горелками HP75A. MG-PR.S.RU.A.1.50.EC.

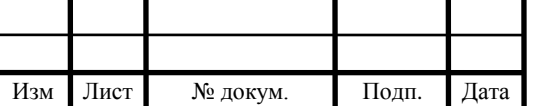

Так как в котловом контуре температура теплоносителя поддерживается высокой, то нет необходимости предусматривать защиту котлов от холодной обратки.

Согласно таблице 6, максимальное давление, которое выдерживают котлы равно 6 бар. Для их защиты от превышения допустимого давления, на каждом котле устанавливается по два (согласно нормам, указанным в [2]) предохранительных клапана ПРЕГРАН. Клапаны настраиваются на давление срабатывания 5,5 бар.

Тепловая схема котельной – двухконтурная. Котловой контур гидравлически разделен от сетевого контура тремя теплообменниками системы отопления НН-62-16/1-59-TKTM41 тепловой мощность 2,25 МВт каждый и двумя теплообменниками системы горячего водоснабжения НН-07-16/1-27-TMTL38 тепловой мощность 0,55 МВт каждый.

Циркуляция теплоносителя в котловом контуре через теплообменники системы отопления обеспечивается насосами IL 150/200-7,5/4 фирмы «Wilo» (один рабочий, один резервный).

Циркуляция через теплообменники ГВС обеспечивается насосами IL 80/170- 2,2/4 фирмы «Wilo» (один рабочий, один резервный).

Циркуляция теплоносителя в системе теплоснабжения обеспечивается сетевыми насосами IL 125/340-30/4 фирмы «Wilo» (один рабочий, один резервный).

Подача теплоносителя на нужды горячего водоснабжения обеспечивается насосной установкой COR-3 MVIE 806/VR.

Для выравнивания подачи горячей воды потребителю в проекте предусматривается установка трех баков аккумуляторов по 50 м<sup>3</sup> каждый. Баки устанавливаются на улице, на закрытой территории. Баки оборудуются необходимыми средствами защиты, тепловой изоляцией.

Для компенсации температурных расширений теплоносителя в котловом контуре устанавливается расширительный мембранный бак Reflex N 600 объемом 600 литров, для защиты мембраны бака от горячего теплоносителя перед баком устанавливается предварительная емкость Reflex V 40 объемом 40 литров.

В системе теплоснабжения для компенсации расширений устанавливается регулятор давления «до себя», слив от которого поступает в бак запаса воды.

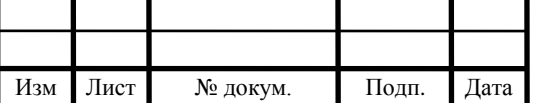

Регулирование температуры теплоносителя в зависимости от температуры наружного воздуха для контура системы отопления осуществляется с помощью трехходового клапана фирмы "Danfoss" типа VF3 Dy150. Регулирование осуществляется путем пропуска части горячей воды из подающего трубопровода мимо теплообменника сразу в обратный трубопровод.

Поддержание постоянной температуры теплоносителя в зависимости от нагрузки для контура системы горячего водоснабжения осуществляется с помощью трехходового клапана фирмы "Danfoss" типа VF3 Dy65. Регулирование осуществляется аналогично.

Для учета тепла, отпускаемого котельной, предусмотрена установка узла учета, состоящего из двух расходомеров ПРЭМ-150 на системе отопления с импульсным выходом, одного расходомера ПРЭМ-50 на подающем трубопроводе ГВС, одного расходомера ПРЭМ-32 на рециркуляционном трубопроводе ГВС и тепловычислителя "ТВ-07".

Трубопроводы котельной покрываются тепловой изоляцией фирмы «K-Flex», исходя из требования, что температура поверхностей трубопроводов котельной при транспортировке веществ с параметрами 150℃ и ниже, не должна превышать 40℃.

В качестве исходной и подпиточной воды принята вода хозяйственнопитьевого водопровода, прошедшая водоподготовку и удовлетворяющая требованиям по качеству воды, указанным в [2].

Для запаса исходной воды в котельной устанавливается бак для воды Combi-W объемом 2000 литров. Бак оборудуется датчиками уровня, для контролирования уровня воды.

Для обеспечения заполнения внутреннего контура химически обработанной водой и подпитки устанавливается фильтр Na-катионирования периодического действия.

Удаление кислорода из подпиточной воды для сетевого контура осуществляется с помощью комплекса пропорционального дозирования. В воду дозируется реагент, который связывает растворенный в воде кислород.

Сетевой и котельный контура подпитываются насосной станицей подпитки фирмы «DAB» с накопительным баком. Станция подпитки имеет в своем составе реле давления, которое позволяет поддерживать постоянное давление в обратной магистрали тепловой сети.

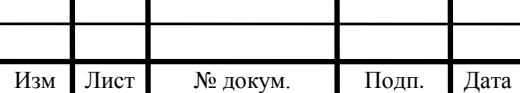

Отвод дымовых газов от котлов предусмотрен в индивидуальные для каждого котла металлические дымовые трубы высотой H=20 м.

#### <span id="page-16-0"></span>**4.2 Определение расходов теплоносителя**

В данном проекте в качестве теплоносителя принимаем горячую воду, система теплоснабжения двухконтурная, теплообменники расположены в котельной.

Температурный график котельного контура 105/80 ℃, температурный график системы отопления потребителя 95/70 ℃. Теплоноситель для нужд горячего водоснабжения на выходе из котельной имеет температура 60 ℃, холодная вода поступает с температурой 5 ℃.

В данном проекте для сглаживания неравномерности потребления ГВС к установке принимаем баки-аккумуляторы теплоты. Поэтому расчет расходов теплоносителя на нужды горячего водоснабжения в котловом контуре и контуре до баков-аккумуляторов рассчитываем на среднечасовую нагрузку, но трубопроводы тепловой сети и сетевые насосы ГВС должны также обеспечивать пропускную способность при максимальном потреблении горячей воды.

Расход теплоносителя, м<sup>3</sup>/ч, на нужды отопления и горячего водоснабжения определяем по формуле:

$$
G = \frac{3600 \cdot Q}{\rho \cdot c \cdot (t_1 - t_2)},\tag{4.1}
$$

где  $\rho$  – плотность теплоносителя, кг/м<sup>3</sup>, определяется по следующей формуле:

$$
\rho = \frac{\rho_1 + \rho_2}{2},\tag{4.2}
$$

где  $\rho_1$ и  $\rho_2$  – плотность горячего и холодного теплоносителей соответственно, принимается согласно программе расчета Wilo;

c – теплоемкость воды, кДж⁄кг∙℃, для теплотехнических расчетов принимается равной 4,187 кДж⁄кг∙℃;

 $t_1$ и  $t_2$  – температура горячего и холодного теплоносителей, °С, соответственно, принимается по техническому заданию.

Итоги расчетов сведем в таблицу 5.

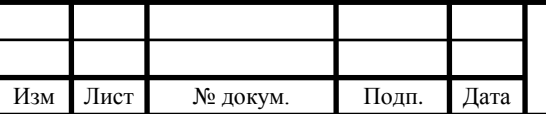

## 13.03.01.2018.247.10 ПЗ ВКР

Лист

Таблица 5 – Расчетные расходы теплоносителя

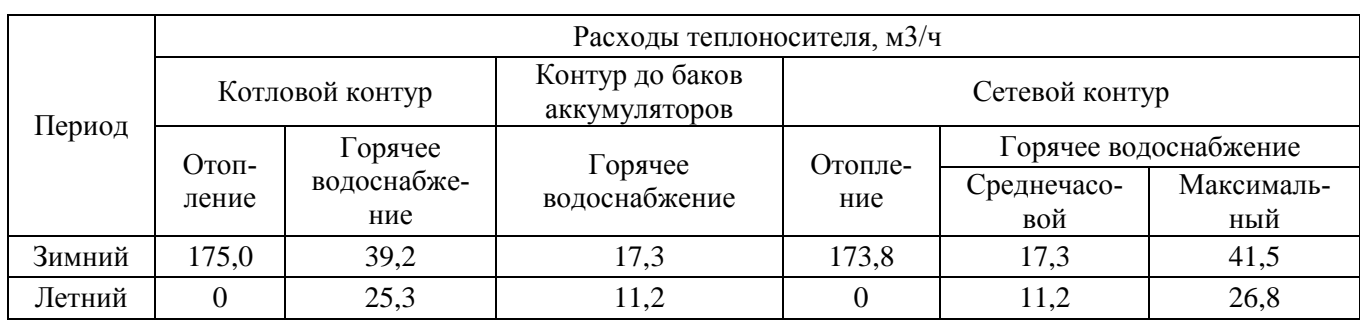

#### <span id="page-17-0"></span>**4.3 Подбор диаметра трубопроводов**

Диаметры трубопроводов для каждого контура подбираются по максимальным расходам, указанным в таблице 5.

Для определения диаметров труб необходимо составить гидравлическую расчетную схему. На расчетной схеме нумеруем участки в порядке изменения расхода теплоносителя. Гидравлическая схема представлена в приложении А.

Диаметры труб подбираем из условия, что скорость движения теплоносителя не должна превышать 1,5 м/с [3], при такой скорости потери давления по длине и в местных сопротивлениях находятся в оптимальных пределах, а также соблюдаются нормы по уровню шума.

Алгоритм расчета:

По расходу теплоносителя, м<sup>3</sup>/ч, подбираем диаметр трубы и определяем фактическую скорость воды, м/с, по формуле

$$
\omega = \frac{4 \cdot G}{3600 \cdot \pi \cdot D_{\text{BH}}^2},\tag{4.3}
$$

где  $D_{\text{BH}}$  – внутренний диаметр трубы, определяется по следующей формуле:

$$
D_{\scriptscriptstyle\rm BH} = D_{\scriptscriptstyle\rm H} - 2\delta,\tag{4.4}
$$

где  $\delta$  – толщина стенки трубы, мм, для стальных электросварных труб принимается по [6];

 $D_{\mu}$  – наружный диаметр трубопровода, мм, для стальных электросварных труб принимается по [6].

Результаты расчетов сводим в таблицу в приложение Б.

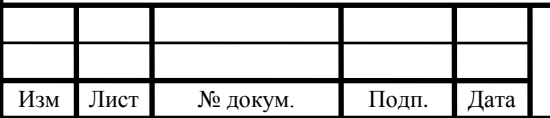

## 13.03.01.2018.247.10 ПЗ ВКР

Лист

### <span id="page-18-0"></span>**4.4 Гидравлический расчет**

Для подбора насосного оборудования необходимо определить потери давления по длине трубопроводов котельной и в местных сопротивлениях. Для этого необходимо на плане котельной расставить основное оборудование согласно нормам и объединить их трубопроводами. На гидравлической схеме указываем длины участков и расход теплоносителя на них.

Для упрощения расчетов расчетную схему разделяем на несколько контуров: котловой контур, контур системы отопления, контур горячего водоснабжения (совместно с баками аккумуляторами).

Алгоритм расчета:

1. Определяем число Рейнольдса по формуле

$$
Re = \frac{3600 \cdot \omega \cdot D_{BH}}{v},\tag{4.5}
$$

где v – кинематическая вязкость среды, м<sup>2</sup>/ч, зависит от температуры теплоносителя и принимается по расчетной программе Wilo Select 4.

2. Определяем предельное число Рейнольдса по формуле (4.6) и сравниваем с фактическим

$$
Re_{\text{mp}} = \frac{568 \cdot D_{\text{BH}}}{k},\tag{4.6}
$$

где k – эквивалентная шероховатость труб, принимается согласно [4] и равна 0,0005 м;

Если выполняется неравенство 2300≤Re≤Re<sub>пр</sub>, то коэффициент гидравлического трения определяем по формуле

$$
\lambda = 0,11 \cdot \left(\frac{k}{D_{\text{BH}}} + \frac{68}{\text{Re}}\right)^{0,25},\tag{4.7}
$$

Если Re<sub>vч</sub>≥Re<sub>пр</sub>, то коэффициент гидравлического трения определяем по формуле

$$
\lambda = 0,11 \cdot \left(\frac{k}{D_{\rm BH}}\right)^{0,25},\tag{4.8}
$$

3. Далее определяем удельные потери на участке

$$
R = \frac{\lambda}{D_{BH}} \cdot \frac{\rho \cdot \omega_{yq}^2}{2},
$$
\n(4.9)

4. Потери по длине трубопровода определяем по формуле:

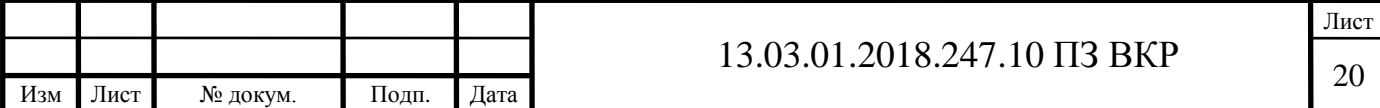

$$
\Delta P_{\mu} = I \cdot R, \tag{4.10}
$$

где l – длина расчетного участка, принимается по плану трубопроводов котельной.

5. Местные потери делятся на две группы: потери при местных сопротивлениях в фасонных элементах трубопроводов и потери давления в арматуре.

Первые определяем по формуле

$$
\Delta P_{\rm M} = \sum \frac{l_{\rm 3KB}}{D_{\rm BH}} \cdot \frac{\rho \omega^2}{2},\tag{4.11}
$$

где l<sub>экв</sub> – эквивалентная длина местного сопротивления (отводы, переходы, тройники), принимается согласно [7].

Вторые определяем по формуле

$$
\Delta p_{\rm M} = 0, 1 \cdot \left(\frac{G_{\rm yq}}{k_{\rm vs}}\right)^2,\tag{4.12}
$$

где  $k_{vs}$  – пропускная способность арматуры, принимается согласно паспорту изделия.

6. Суммарные потери давления теплоносителя определяются по формуле

$$
\Delta P_{\Sigma} = \Delta P_{\rm M} + \Delta P_{\rm L} \tag{4.13}
$$

Результаты расчетов сводятся в таблицу в приложение Б.

#### <span id="page-19-0"></span>**4.5 Подбор основного оборудования**

#### <span id="page-19-1"></span>**4.5.1 Подбор котлов**

Согласно пункту 2 данной работы, к установке принимаем четыре котла фирмы «Энтророс» ТТ100-1500 тепловой мощностью 1500 кВт каждый.

Котлы серии ТЕРМОТЕХНИК тип ТТ100 – это трехходовые водогрейные жаротрубные котлы.

Котел предназначен для работы с наддувными горелками на жидком или газообразном топливе.

Описание котла принимаем по паспорту изделия [8], также в таблицу 4 выпишем основные характеристики выбранной модели.

Принципиальная схема работы котла ТТ100 представлена на рис. 1. Камера сгорания – жаровая труба 1 и корпус котла имеют цилиндрическую форму. Конвективные поверхности нагрева образованы дымогарными трубами второго и тре-

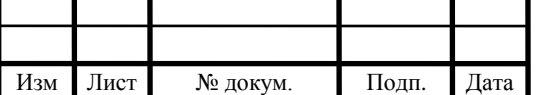

тьего хода 2 3, расположенными осесимметрично вокруг камеры сгорания. Двух – трехрядная схема расположения дымогарных труб второго хода обеспечивает высокую интенсивность теплообмена, повышая коэффициент полезного действия котлов.

Полностью омываемая первая поворотная камера 4 образована задней трубной доской и торосферическим днищем 5. Вторая поворотная камера 6 – передней трубной доской и углублением футеровки фронтальной дверцы котла 7, выполненной в специальном исполнении.

Фронтальная дверца котла 8 может полностью открываться с установленной горелкой 9 в любую сторону. При открытой фронтальной дверце обеспечивается удобный доступ к камере сгорания и дымогарным трубам при техническом обслуживании и чистке котла. Осмотр и чистка первой поворотной камеры производится через камеру сгорания.

Для осмотра котла со стороны теплоносителя в верхней части корпуса предусмотрен смотровой люк 10. Чистка коллектора дымовых газов производится через люк-лаз камеры сбора дымовых газов котла 11.

Патрубки входа и выхода воды 12 и 13 , а также патрубок аварийной линии 14 расположены сверху котла. Котлы ТЕРМОТЕХНИК тип ТТ100 мощностью 2000 кВт и более имеют два патрубка аварийной линии. В конструкции патрубков входа 12 и выхода 13 воды предусмотрены штуцеры для датчиков температуры.

Под патрубком входа воды установлен водонаправляющий элемент 15, обеспечивающий наиболее эффективное внутрикотловое распределение теплоносителя. Широкое межтрубное пространство и большой объем воды в котле обеспечивают наиболее оптимальный режим работы котла во всем диапазоне теплопроизводительности.

Для монтажа горелки на фронтальной дверце имеется горелочная плита 16. Визуальный контроль пламени в камере сгорания осуществляется через смотровой глазок 17. Патрубок отвода дымовых газов 18 расположен в верхней части задней стенки котла и оснащен присоединительным фланцем. Для равномерного распределения весовой нагрузки котел имеет две стальные несущие опоры 19, приваренные к нижней части корпуса котла, и может быть установлен без дополнительного фундамента на ровном, прочном полу, выдерживающем нагрузку.

Высокоэффективная сплошная теплоизоляция котла 20 состоит из ламинированных минераловатных матов толщиной 100 мм. Поверхность котла облицована

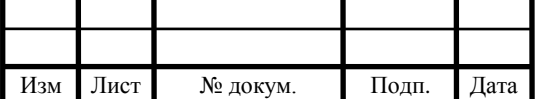

рифленым алюминиевым покрытием, обеспечивающим эффектный внешний вид на протяжении всего срока службы 21.

Дренажный трубопровод 22 в нижней части котла позволяет при необходимости полностью удалить теплоноситель. В нижней части предусмотрен сливной штуцер 23 для удаления конденсата.

Трехходовая схема газового тракта котла с низкой теплонапряженностью камеры сгорания обеспечивает удобную настройку режимов горения котла и минимальные выделения вредных продуктов сгорания. Низкое аэродинамическое сопротивление котла позволяет наиболее оптимально подобрать горелочное устройство. Крепление первой поворотной камеры котла на едином опорно-скользящем или жестком (для котлов свыше 8,0 МВт) анкере обеспечивает компенсацию циклических тепловых напряжений и, тем самым, большой срок службы котлов.

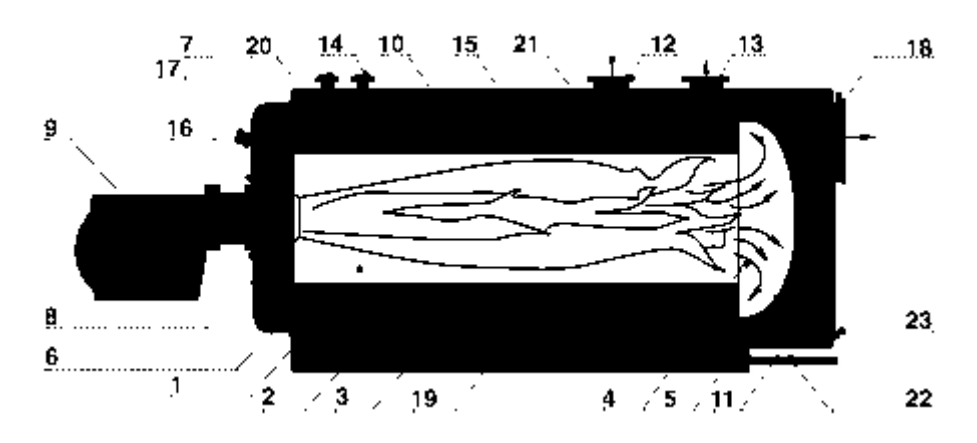

Рисунок 3 – Схема котла ТТ100

Таблица 6 – Основные характеристики котла ТТ100

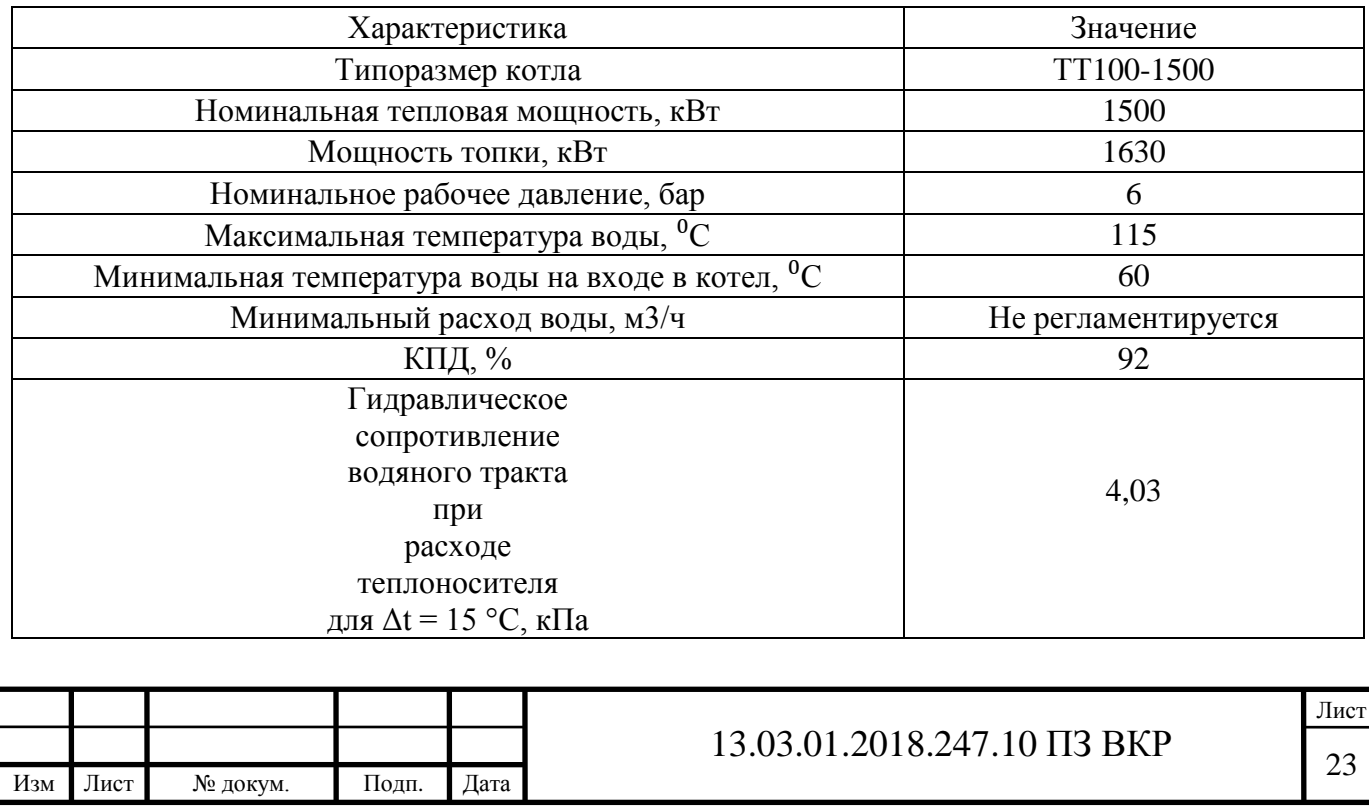

#### Окончание таблицы 6.

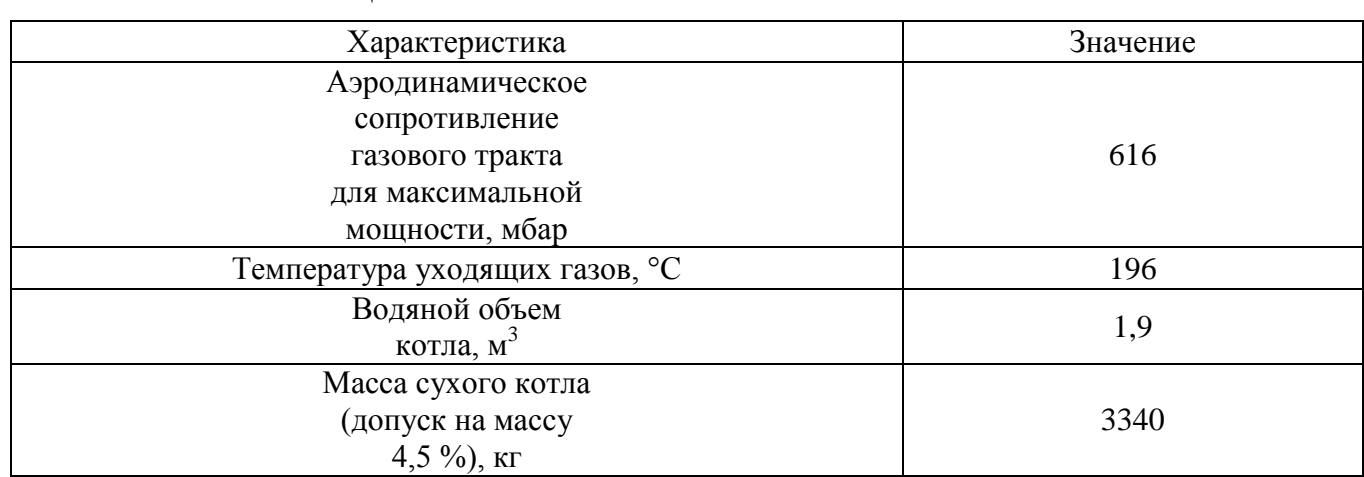

#### <span id="page-22-0"></span>**4.5.2 Подбор горелочных устройств**

Каждый блок котла оборудуется собственной горелкой.

При подборе горелки необходимо учитывать следующее:

– вид используемого топлива;

– способ регулирования горения газовоздушной смеси;

– совместимость грелки и котла;

– горелка должна обеспечивать минимальную и расчетную теплопроизводительность котла.

В данном проекте, согласно техническому заданию, в качестве топлива принят природный газ, а аварийным топливом является – дизель. Все котлы оборудуются комбинированными горелками фирмы «C.I.B.Unigas»

Также, при выборе горелочных устройств необходимо учитывать, что минимальный теплосъем с жаротрубных котлов находится в диапазоне от 40 до 60% от номинально мощности агрегата. Снижение теплосъема с котла ниже приведенных параметров может привести к его быстрому выходу из строя.

Исходя из режимов работы котельных агрегатов, описанных в пункте 3.1 данного проекта, все котлы оборудуются плавно-двухступенчатыми комбинированными горелками.

Подбор плавно-двухступенчатой горелки для котла ТТ100:

Исходные данные принимаются по [8]:

– мощность топки 1630 кВт;

– аэродинамическое сопротивление газового тракта 616 Па = 6,16 мбар.

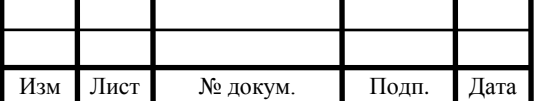

Лист

По каталогу фирмы «C.I.B.Unigas» [9] принимаем к установке газовую модулируемую горелку HP75A. MG-PR.S.RU.A.1.50.EC

Максимальная рабочая точка попадает в поле характеристики горелки (см. рис.1 точка А).

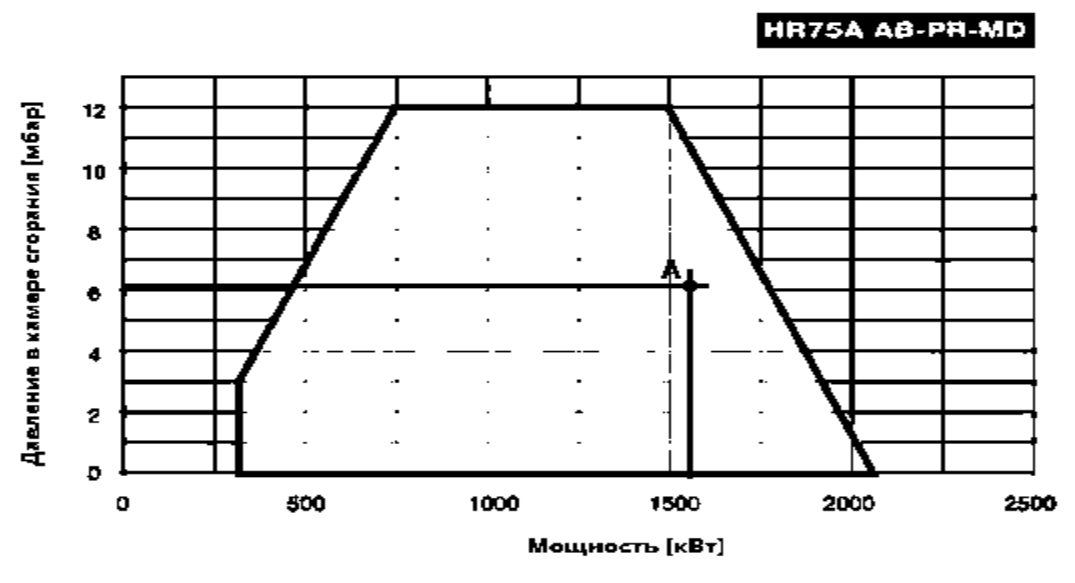

Рисунок 4 –Рабочий график горелки HP75A

Для подбора диаметра газовой рампы необходимо знать давление газа перед горелкой. Эти данные запрашиваются у проектировщика раздела ГРУ. В нашем случае минимальное давление газа перед горелкой 80 мбар. Это давление должно быть равно или больше значения считанного по диаграмме.

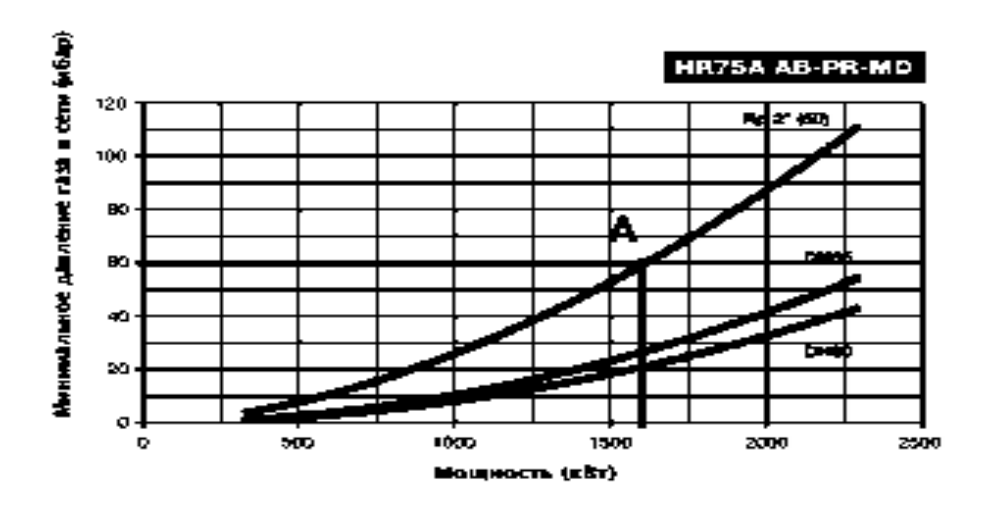

Рисунок 5 – Подбор газовой рампы

Минимальное допустимое давление газа по диаграмме равно 60 мбар, следовательно, условие выполняется.

На рисунке 6 представлены основные характеристики выбранной горелки.

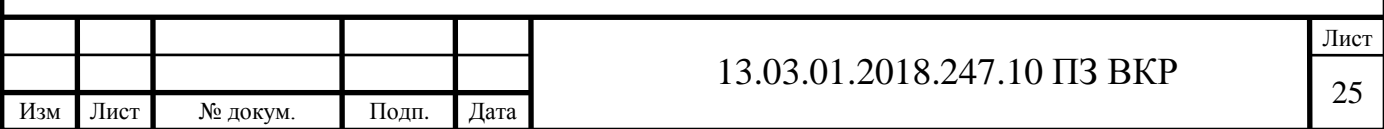

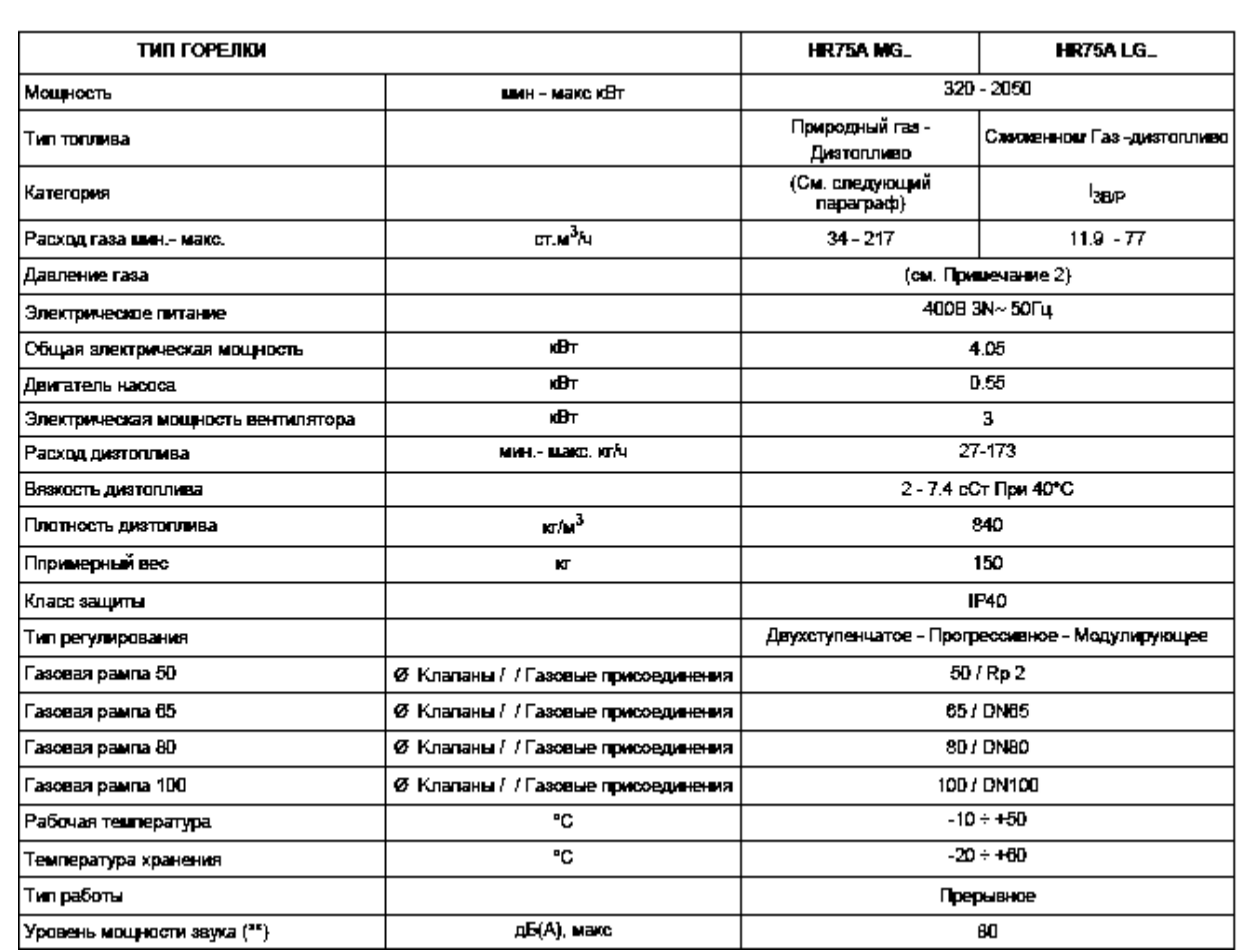

Рисунок 6 – Характеристики горелки HR 75A MG

#### <span id="page-24-0"></span>**4.5.3 Подбор теплообменника для системы отопления**

Согласно [10] количество теплообменных аппаратов, устанавливаемых в котельной, должно быть не менее двух. Резервные подогреватели не предусматриваются, в расчет учитывается условие, что при выходе из строя одного из теплообменников другой должен обеспечить потребителя необходимым количеством теплоты. Так как потребитель второй категории, то допустимое снижение теплоты должно составлять до 88%, в нашем случае, минимальное значение теплоты, отпускаемой котельной при аварии, составляет 4,31 МВт.

Исходя из вышесказанного, к установке принимаем 3 пластинчатых теплообменника, тепловой мощность 2,25 МВт каждый. При выходе из строя одного из теплообменников другие два смогут обеспечить потребителя требуемым количеством тепловой энергии.

Подбор пластинчатого теплообменника для системы отопления выполняем в расчетной программе «Ридан».

Исходные данные для подбора теплообменного аппарата:

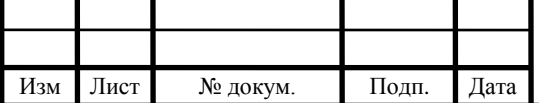

– номинальная тепловая мощность 2,25 МВт;

– входная и выходная температуры по первичному контуру, принимается равной 105℃ и 80 ℃ соответственно;

– входная и выходная температуры по вторичному контуру, принимается равной 95℃ и 70℃ соответственно;

– запас поверхности на загрязнения, принимается равным  $10\%$ .

В результате расчета был подобран пластинчатый теплообменник НН-62-16/1-

#### 59-TKTM41.

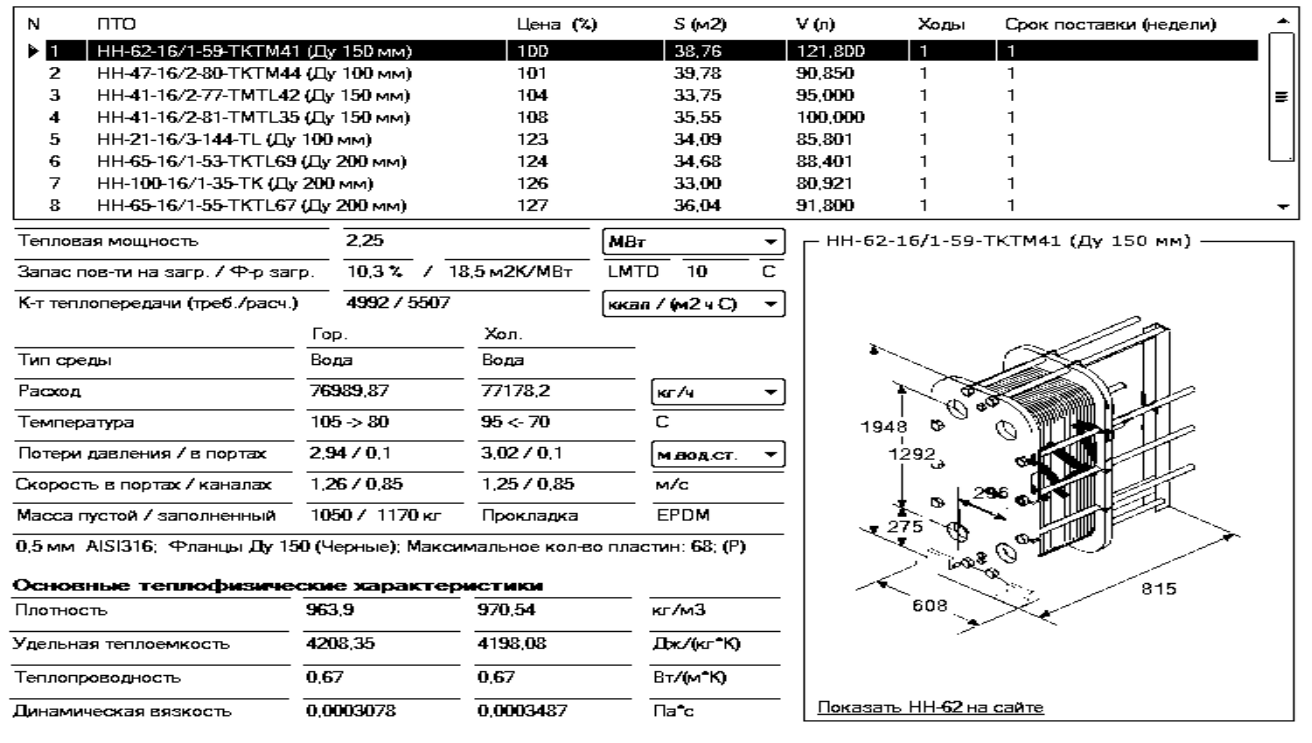

Рисунок 7 – Подбор пластинчатого теплообменника для системы отопления

#### <span id="page-25-0"></span>**4.5.4 Подбор теплообменника для системы горячего водоснабжения**

Так как в проекте заложены баки-аккумуляторы тепла для нужд горячего водоснабжения, то мощность теплообменного оборудования принимаем равной среднечасовой нагрузке на ГВС. Согласно [10] количество теплообменных аппаратов, устанавливаемых в котельной, должно быть не менее двух.

Поэтому, к установке принимаем 2 пластинчатых теплообменника, тепловой мощность 0,550 МВт каждый.

Подбор пластинчатого теплообменника для системы отопления выполняется в расчетной программе «Ридан».

Исходные данные для подбора теплообменного аппарата:

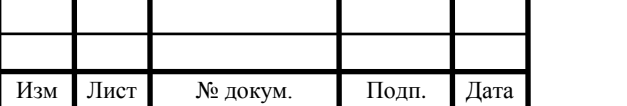

– номинальная тепловая мощность 0,550 МВт;

– входная и выходная температуры по первичному контуру, принимается равной 105℃ и 80℃ соответственно;

– входная и выходная температуры по вторичному контуру, принимается равной 5℃ и 60℃ соответственно;

– запас поверхности на загрязнения, принимается равным  $10\%$ .

В результате расчета был подобран пластинчатый теплообменник НН-07-16/1- 27-TMTL38.

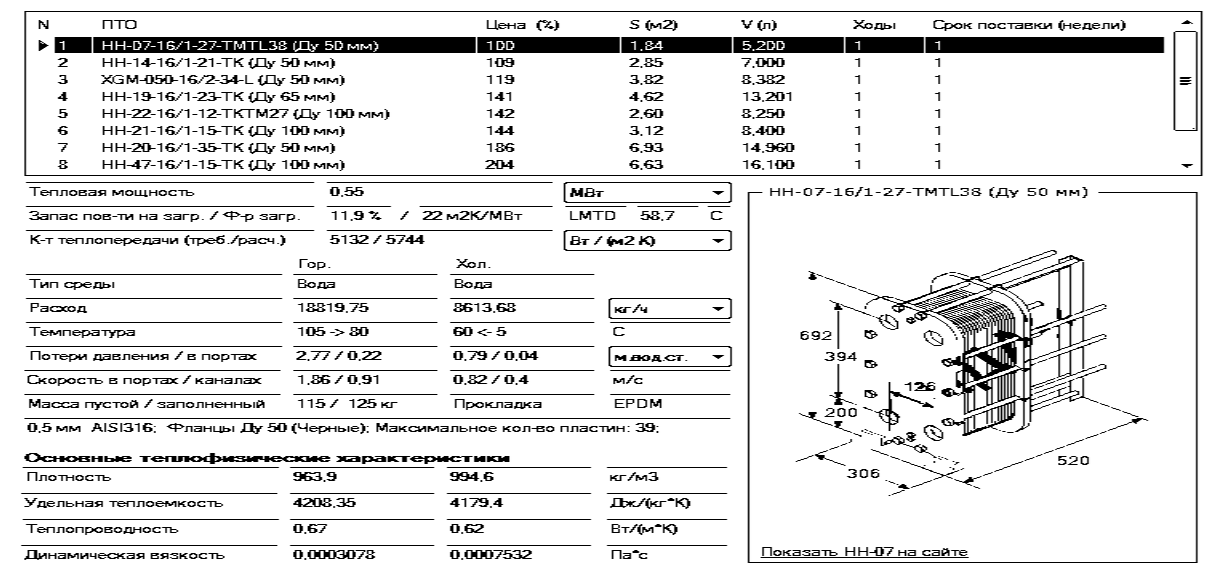

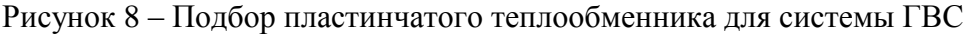

#### <span id="page-26-0"></span>**4.5.5 Подбор баков-аккумуляторов горячей воды**

В данном проекте приготовление теплоносителя на нужды ГВС происходит в котельной. Поэтому для выравнивания отпуска тепла было принято решение использовать баки накопители горячей воды, это решение упрощает подбор основного оборудование и автоматизацию работы котельной.

Объем баков-аккумуляторов рассчитываем по методике, изложенной в [11].

Объем бака накопителя теплоты в системы горячего водоснабжения при мощности нагревателя, не обеспечивающего максимального часового потребления теплоты, определяем по следующей формуле:

$$
W = \frac{\varphi \cdot T \cdot Q_T^h}{1, 16 \cdot (t_r - t_x)},\tag{4.14}
$$

где T – расчетное время потребления воды, ч, для жилых зданий принимается равным 24 часа;

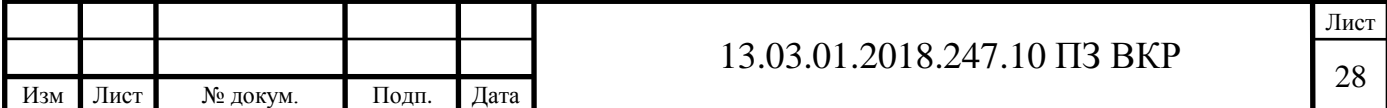

 $\mathrm{Q_T^h}$  – средний расход тепловой энергии на нужды горячего водоснабжения, МВт, принимается согласно техническому заданию;

 $t_{r}$ , $t_{x}$  – температура горячего и холодного теплоносителей соответственно, принимается согласно техническому заданию;

φ – относительная величина регулирующего объема.

Относительную величину регулирующего объема при непрерывной работе насосной установки (водонагревателя) с различной производительностью в течение расчетного периода (сутки, смена) наибольшего водопотребления (теплопотребления) или работе насосной установки в режиме долгосрочных включений по формуле определяем по формуле:

$$
\varphi=1-K_{hr}^{hr,sp}+\left(K_{hr}^{ht-1}\right)\cdot\left(\frac{K_{hr}^{hr,sp}}{K_{hr}^{ht}}\right)^{\frac{K_{hr}^{ht}}{K_{hr}^{ht-1}}},\tag{4.15}
$$

где K $_{\rm hr}^{\rm ht}$  – коэффициент часовой неравномерности теплопотребления системой горячего водоснабжения в период T, ч, (сутки, смена) максимального потребления горячей воды;

 $\rm K_{hr}^{hr,sp}$  – коэффициент часовой неравномерности подачи теплоты для нужд горячего водоснабжения период T, ч (сутки, смена), максимального потребления горячей воды.

 $\rm K_{hr}^{ht}$  определяем по следующей формуле:

$$
K_{hr}^{ht} = \frac{Q_{hr}^h}{Q_T^h},\tag{4.16}
$$

где  $\,Q^{\rm h}_{\rm hr}$  – тепловая энергия на нужды горячего водоснабжения в течение часа максимального водопотребления, кВт;

 $Q_T^h$  – тепловая энергия на нужды горячего водоснабжения в течение среднего часа водопотребления, кВт

 $K_{\text{hr}}^{\text{hr,sp}}$  определяем по следующей формуле:

$$
K_{hr}^{hr,sp} = \frac{Q^{sp}}{Q_T^h},\tag{4.17}
$$

где  $Q^{sp}$  – расчетная мощность водонагревателя, котла и тому подобного оборудования системы горячего водоснабжения, кВт.

Полная вместимость аккумулятора тепла определяем по формуле

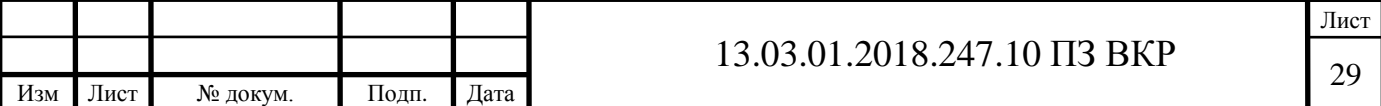

$$
V=W-B, \t\t(4.18)
$$

где B – коэффициент запаса объема бака, для аккумуляторов теплоты принимается равным 1.

Произведем расчет для отопительного периода:

Определим коэффициенты неравномерности по формулам (4.12) и (4.13)

$$
K_{hr}^{ht} = \frac{2633}{1097} = 2,4
$$
  

$$
K_{hr}^{hr,sp} = \frac{1097}{1097} = 1
$$

Определим относительную величину регулирующего объема по формуле (4.11)

$$
\varphi=1-1+(2,4-1)\cdot\left(\frac{1}{2,4}\right)^{\frac{2,4}{2,4-1}}=0,31
$$

Тогда, объем бака равен с учетом коэффициента запаса

$$
V = \frac{0,31.24.1097}{1,16(60-5)} = 129 \text{ m}^3
$$

Аналогично производится для летнего периода, когда нагрузка на ГВС снижена и согласно таблице 2 составляет с учетом потерь 0,708 МВт. В неотопительный период котел будет работать по среднечасовой нагрузке, поэтому в формуле (4.13)  $Q^{sp}$  принимается равной 0,708.

Тогда, по расчету требуемый объем для летнего периода составляет 84 м<sup>3</sup>.

К установке принимаем три вертикальных бака-аккумулятора по 50 м<sup>3</sup> каждый. В отопительный период в работе находятся три бака, в летний период, при сниженном потреблении горячей воды, в работе остается два бака.

Согласно нормативным требованиям баки-аккумуляторы горячей воды оборудуются:

– переливной трубой на отметке предельно допустимого уровня заполнения бака-аккумулятора, пропускная способность которой должна быть не менее пропускной способности всех труб, подводящих воду к баку-аккумулятору; должен быть организован отвод воды от переливной трубы;

– вестовой трубой, сечение которой должно обеспечивать свободное поступление в бак-аккумулятор воздуха, исключающее образование вакуума при откачке воды из бака-аккумулятора, и свободный выпуск паровоздушной смеси, предот-

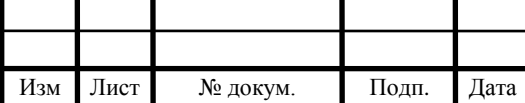

Лист

вращающей повышение давления выше атмосферного при заполнении бакааккумулятора. При этом необходимо исключить или учесть возможность обледенения вестовых и переливных труб со снижением их пропускной способности;

– с наружной стороны - тепловой изоляцией, защищенной покровным слоем от воздействия осадков, с внутренней - антикоррозионной защитой. Антикоррозионная защита баков-аккумуляторов выполняется в соответствии с методическими указаниями по оптимальной защите баков-аккумуляторов от коррозии и воды в них от аэрации;

– автоматическим регулятором уровня, обеспечивающим полное прекращение подачи воды в бак-аккумулятор при достижении верхнего предельного уровня заполнения бака-аккумулятора, а также блокировочным устройством, отключающим насосы, при достижении нижнего предельного уровня воды в баке;

– автоматическим устройством включения резервных откачивающих насосов при отключении рабочих;

– автоматическим устройством переключения системы электроснабжения бакового хозяйства с основного источника электропитания на резервный при исчезновении напряжения в основном источнике;

– сигнализацией достижения верхнего и нижнего предельных уровней и автоматикой прекращения поступления воды и откачки воды по всем подающим и откачивающим трубопроводам бака-аккумулятора;

– дренажной линией с арматурой, предназначенной для полного удаления остатков воды при осмотрах и ремонтах;

– контрольно-измерительными приборами для измерения уровня и температуры воды в баках, давления во всех подводящих и отводящих трубопроводах. Кроме того, на каждый бак или группу баков необходимо устанавливать приборы для дистанционного измерения уровня воды. Надежность электроснабжения указанных электроприемников должна соответствовать 1 категории.

Также, согласно рекомендациям, изложенным в [12], необходимо предусмотреть линию рециркуляции теплоносителя из баков аккумуляторов через теплообменники ГВС, за счет которой в баках будет поддерживаться постоянная температура, равная 60℃, при низком потреблении горячей воды (ночное время).

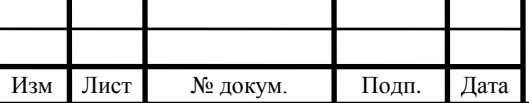

#### <span id="page-30-0"></span>**4.5.6 Подбор регулирующих клапанов**

Подбор клапанов осуществляем по рекомендациям фирмы Danfoss, изложенным в [13]. Правильно подобранный регулирующий клапан должен обеспечить требуемое качество и точность регулирования, при этом он также должен работать в бескавитационном режиме при заданных параметрах теплоносителя.

Основными параметрами при подборе регулирующего устройство является его пропускная способность и авторитет.

Пропускная способность клапана  $K_{vs}$  – это расход холодной воды, проходящей через полностью открытый клапан при перепаде давлений на нем 1 бар. Это табличная величина, являющееся конструктивной характеристикой каждого клапана.

Авторитет клапана должен удовлетворять следующему условию:

$$
a = \frac{\Delta P_1}{\Delta P_1 + \Delta P_2} \ge 0, 5,
$$
\n(4.19)

где  $\Delta P_1$  – перепад давлений на полностью открытом устройстве;

∆P<sup>2</sup> – перепад давлений в регулируемом контуре при полностью открытом клапане.

Перепад давлений, м, на полностью открытом клапане определяем по формуле

$$
\Delta P_1 = 10 \cdot \left(\frac{G_p}{K_{vs}}\right)^2,\tag{4.20}
$$

где  $G_p$  – расчетный расход теплоносителя через клапан, м<sup>3</sup>/ч.

В качестве примера подберем трехходовой клапан, установленный перед теплообменниками системы отопления.

Исходные данные:

Расход теплоносителя через клапан – 175 м<sup>3</sup>/ч;

Потери давления в теплообменнике СО – 2,94 м.

По формуле (4.16) определим перепад давлений на клапане.

Принимаем, что авторитет клапана равен а=0,5, тогда  $\Delta P_1$ =2,94 м.

По номограммам представленным в [14] ближайшим клапаном по номенклатурному ряду является седельный трехходовой клапан VF3 Dy150 с  $K_{vs}$ =320 м<sup>3</sup>/ч.

Тогда, перепад давлений на клапане равен

$$
\Delta P_1 = 10 \cdot \left(\frac{175}{320}\right)^2 = 2,99 \text{ m}
$$

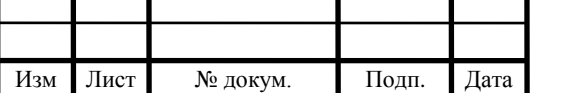

## 13.03.01.2018.247.10 ПЗ ВКР  $\frac{32}{32}$

Лист

Следовательно, условие (4.16) выполняется, к установке принимаем клапан VF3 Dy150 фирмы «Danfoss».

Аналогично подбирается регулирующее устройство для узла горячего водоснабжения.

К установке принимаем клапан VF3 Dy65 с  $K_{vs} = 63$  м<sup>3</sup>/ч фирмы «Danfoss». Перепад давлений на клапане равен

$$
\Delta P_1 = 10 \cdot \left(\frac{39,2}{63}\right)^2 = 3,87 \text{ m}
$$

#### <span id="page-31-0"></span>**4.5.7 Подбор узла учета тепловой энергии**

Согласно техническому заданию в проекте необходимо предусмотреть коммерческий узел учета тепла.

Узел учета тепловой энергии, как правило, состоит из тепловычислителя, преобразователей расхода, давления и температуры.

Тепловычислитель – это устройство, предназначенное для учета и контроля тепловой энергии, а также определения параметров теплоносителя.

Вычислители представляют собой микропроцессорные измерительновычислительные устройства с жёстко программируемой структурой в части измерения, расчета и представления выходной информации.

В проекте к установке принимаем вычислитель ТВ-07.

Вычислители ТВ-07предназначены:

– для измерений выходных электрических сигналов измерительных преобразователей расхода, объёма, температуры, давления, счетчиков электрической энергии;

– для преобразования измеренных сигналов измерительных преобразователей в соответствующие физические величины;

– для накопления и сохранения данных о значениях измеренных и вычисленных параметров в архиве. Тепловычислитель ЭЛЬФ-03 имеет 7 измерительных выходов для подключения преобразователей расхода и 6 измерительных выхода для подключения датчиков температуры.

На рисунке 7 представлены основные метрологические характеристики выбранного вычислителя.

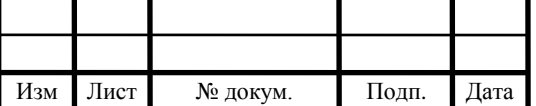

В качестве преобразователей расхода принимаем к установке электромагнитные расходомеры ПРЭМ.

Основным достоинством электромагнитных расходомеров являются низкие потери давления, так как в нем отсутствуют вращающиеся части, взаимодействующие с водой.

| Наименование зврактеристики                                                                                                    | Значение<br>ПЕРВЕТЕРНСТЯЕМ                                                                                                    |  |  |
|----------------------------------------------------------------------------------------------------|----------------------------------------------------------------------------------------------------|--|--|
| Диапазон измерений и праобразований в температуру,<br>۰.                                                                                                    | минус 50 - 150                                                                                                    |  |  |
| Диапазон измерений и праобразований в разность там-<br>пературы, "С                                                                                                    | $3 - 147$                                                                                                    |  |  |
| Диапазон измерений и преобразований в давление, МПа.                                                                                                    | $0 - 2,5$                                                                                                    |  |  |
| Диапазон измерений и преобразований в объём и массу.<br>вады, м <sup>5</sup> (т)                                                                                                    | $10^{-5} - 10^{7}$                                                                                                    |  |  |
| Диапазон измерений и преобразований в электроэнер-<br>гию, евт                                                                                                    | $10^{-3}$ - $10^{7}$                                                                                                    |  |  |
| Диапазон измерений и праобрезований в объём природ-<br>наго газа, м <sup>5</sup>                                                                                                    | $10^{-3}$ - $10^{7}$                                                                                                    |  |  |
| Джапазон измерений и праобразований в тепловую<br>знергию, Гвал                                                                                                    | $10^{-3} - 10^{7}$                                                                                                    |  |  |
| Пределы допускаемой вбсолютной погрешности при из-<br>мерении эпектрического сопротивления ИПТ и преобре-<br>зовании в температуру, "С                                                        | ± 0.15                                                                                                    |  |  |
| Пределы допускаемой абсолютной пограшивати при из-<br>мерении разилсти сопротивления комплектов ИПТ и<br>преобразовании в разность температуры, °С                                            | 10.D4                                                                                                    |  |  |
| Прадалы допускаемой привадённой пограшности при ,<br>измерании силы тока ИП давления и преобразовании в<br>давление, %                                                                        | ±0,1                                                                                                    |  |  |
| Прадалы допускаемой относительной пограшности при<br>измерании и преобразовании количества импульсов, не<br>менее 2500 импульсов, в объём воды, природного газа и<br>алектрическую энергию, % | 10.D4                                                                                                    |  |  |
| Прадалы допускаемой относительной пограшивсти рас-<br>чёта мессы воды по измеренным сигналам ИП, %,                                                                                           | ± 0.15                                                                                                    |  |  |
| Прадалы допускаемой относительной по-<br>грашности расчата тепловой знергии по из-<br>меренным сигналам ИП, %                                                                                 | 1 (0,5+A tau/A t).<br>faat A Lii – meissekkilliste astrik-<br>ний разности теапаратуры, "С<br>4 I — ulimpersión indrustrun<br>разности тампературы, "С |  |  |
| Пределы допускаемого суточного хода часов, с                                                                                                    | ± 5                                                                                                    |  |  |

Рисунок 9 – Основные характеристики тепловычислителя ТВ-07

К установке принимаем два расходомера на контур системы отопления (подача и обратка) и два расходомера на контур горячего водоснабжения (подача и рециркуляция).

Расходомеры подбираются по расчетному расходу. Также, необходимо учитывать уменьшение диаметра трубопровода перед и после расходомера (длины участков указаны в паспорте) и поэтому, при установке преобразователя расхода с маленьким номинальным размером, потери давления на подводках к расходомеру могут оказаться очень большими.

На контур отопления с расчетным расходом теплоносителя 173,8  $\mathrm{M}^3/\mathrm{4}$  подбираем расходомер ПРЭМ-2-150-А с минимальным расходом 1,9  $\mathrm{M}^3/\mathrm{4}$  и максимальным – 630 м<sup>3</sup>/ч.

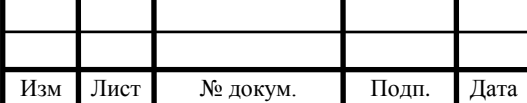

На подающий трубопровод системы горячего водоснабжения с расчетным расходом теплоносителя 17,3  $\mu^3$ /ч подбираем расходомер ПРЭМ-2-50-А с минимальным расходом 0,2 м<sup>3</sup>/ч и максимальным – 70 м<sup>3</sup>/ч.

Расход рециркуляционного теплоносителя, согласно [10], принимаем равным 10% от максимального расхода, поэтому по таблице 5, расчетный расход для подбора расходомера равен 4,2 м<sup>3</sup>/ч. Тогда на рециркуляционный трубопровод системы горячего водоснабжения устанавливаем расходомер ПРЭМ-2-32-А с минимальным расходом 0,08 м<sup>3</sup>/ч и максимальным – 30 м<sup>3</sup>/ч.

Согласно паспорту изделия [15], расходомер не оказывает влияние на гидравлический режим системы, поэтому потери давления на нем не учитываем.

### <span id="page-33-0"></span>**4.5.8 Подбор фильтра**

В целях защиты оборудования, расположенного в котельной (расходомеры, сетевые насосы и теплообменники), от попадания различных частиц и окалины, которые могут прийти от потребителя, на обратном трубопроводе системы устанавливаются абонентский фильтр и сетчатый фильтр, а на трубопроводе рециркуляции ГВС устанавливают только сетчатый фильтр.

Абонентский фильтр предназначен для очистки теплоносителя от крупных загрязнений. Он представляет собой участок расширения трубопровода, в котором направление теплоносителя изменяется, а также скорость движения потока резко снижается, и тяжелые частицы выпадают в осадок, также, дополнительно, в фильтре устанавливается сетка, которая улавливает различные загрязнения. Абонентский фильтр оборудуется автоматическим воздухоотводчик и сливным краном.

К установке принимаем фильтр-грязевик абонентский ФГА Ду-250, Ру-16, тип  $N<sub>21</sub>$ , номинальный расход через фильтр 250 м<sup>3</sup>/ч.

Сетчатый фильтр имеет мелкий размер ячеек фильтрующей сетки, поэтому он осуществляет более тонкую очистку теплоносителя по сравнению с абонентским фильтром.

По каталогу [16] подбираем чугунный сетчатый фильтр серии IS16 со сливной пробкой для контура системы отопления.

Основные характеристики выбранного фильтра представлены на рисунке 8.

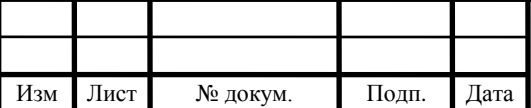

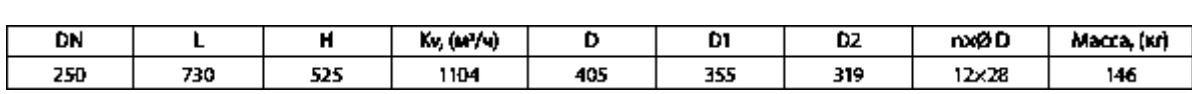

Рисунок 10 – Основные характеристики сетчатого фильтра IS16

По формуле (4.17) определим падение давления на сетчатом фильтре.

$$
\Delta P = 10 \cdot \left(\frac{173.8}{1104}\right)^2 = 0.25 \text{ m}
$$

По каталогу [16] подбираем чугунный сетчатый фильтр серии IS16 со сливной пробкой для контура системы горячего водоснабжения.

Основные характеристики выбранного фильтра представлены на рисунке 9.

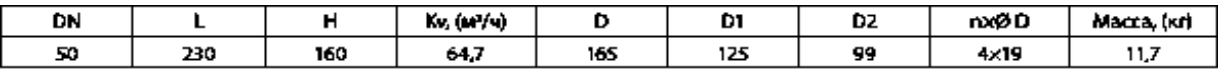

Рисунок 11 – Основные характеристики сетчатого фильтра IS16 Dy 50

По формуле (4.17) определим падение давления на сетчатом фильтре.

$$
\Delta P = 10 \cdot \left(\frac{4.2}{64.7}\right)^2 = 0.05 \text{ m}
$$

#### <span id="page-34-0"></span>**4.5.9 Подбор расширительного бака**

Установка расширительного бака в закрытой системе необходима для компенсации температурных расширений теплоносителя.

В нашем проекте котловой контур отделен от сетевого контура теплообменниками системы отопления и горячего водоснабжения, поэтому следует предусмотреть компенсацию температурных расширений для каждого контура отдельно.

Для компенсации температурного расширения теплоносителя в сетевом контуре предусматриваем ветку с установкой регулятора давления «до себя», слив от которого поступает в бак запаса воды. Принцип работы следующий: при повышении давления в обратной магистрали выше заданного, шток регулятора давления приоткрывается, тем самым сбрасывается часть теплоносителя, и давление снижается до требуемого.

Для компенсации температурного расширения теплоносителя в котловом контуре предусматриваем установку расширительного мембранного бака фирмы Reflex. Расчет выполняется по методике, изложенной в каталоге изготовителя [17].

Объем расширительного бака определяем по формуле

$$
V = (V_e + V_V) \cdot \frac{P_e + 1}{P_e - P_o},
$$
\n(4.21)

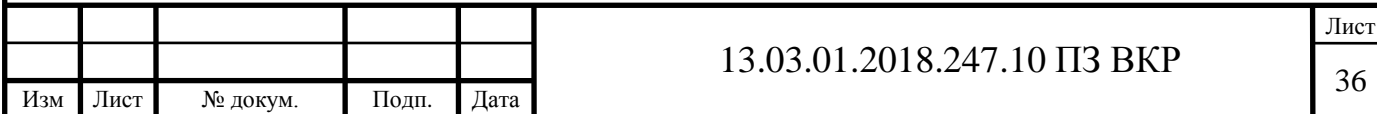

где  $V_e$  – объем расширения теплоносителя, л;

 $V_V$  – начальный объем теплоносителя в расширительном баке, л;

 $P_e$  – конечное давление в баке, бар;

 $P_{o}$  – начальное давление в баке, бар, равное давлению воздуха в мембране перед установкой.

Объем температурного расширения теплоносителя определяем по следующей формуле:

$$
V_e = V_a \cdot \Delta e,\tag{4.22}
$$

где V<sub>a</sub> – объем теплоносителя в замкнутой системе, принимается исходя из расчетов объема воды в трубах, котлах и т.д.;

∆e – коэффициент температурного расширения, принимается по справочным данным из [17].

Начальный объем теплоносителя в расширительном баке определяем по формуле

$$
V_V = \frac{V_a \cdot 0.5}{100},\tag{4.23}
$$

Однако, следует учитывать, что начальный объем теплоносителя должен быть не менее 3 литров для баков объемом более 15 литров.

Конечное давление в баке находим по формуле

$$
P_e = (P_{SV} - P_{da}) + \frac{H_{SV}}{10},
$$
\n(4.24)

где  $P_{SV}$  – давление срабатывания предохранительного клапана, бар;

 $H_{SV}$  – разница уровней между установкой мембранного бака и предохранительного клапана, м.

 $P_{da}$  при  $P_{SV}$ ≤5 бар принимается равным 0,5 бар, при  $P_{SV}$ >5 бар –  $P_{da}=0.05$ ⋅ $P_{SV}$ . Начальное давление в баке определяем по формуле

$$
P_o = \frac{H_S}{10} + 0.2 + P_p + P_{\text{Hac}}\tag{4.25}
$$

 $H<sub>S</sub>$  – статическая высота системы от точки присоединения мембранного бака, м;

 $P_p$  – давление насоса, учитывается, если мембранный бак устанавливается после насоса.

Pнас – насыщенное давление водяных паров в системе с перегретой водой.

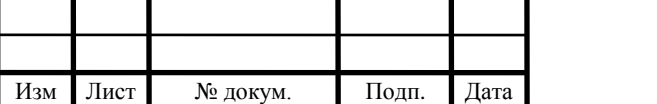

## 13.03.01.2018.247.10 ПЗ ВКР

Определим требуемый объем расширительного мембранного бака для нашего проекта.

Исходные данные:

– объем теплоносителя в системе  $V_a=10100$  л;

– коэффициент температурного расширения теплоносителя ∆e = 0,0474 −  $0,0165 = 0,0309;$ 

Коэффициент принимается для разницы температур 45 ℃, так как температурный график котлового контура 105/80 ℃ со срезкой температуры подачи на 85 ℃ для возможности поддержания параметров ГВС, при этом температура обратного теплоносителя может минимально опуститься до 60 ℃. При заполнении системы вода имеет более низкую температуру, поэтому объема расширительного бака может не хватить, в этом случае, часть теплоносителя сбросится через предохранительные клапаны.

– давление срабатывания предохранительного клапана  $P_{SV}=5,5$  бар;

– статическая высота системы от точки присоединения мембранного бака  $H<sub>S</sub>=2 m;$ 

– разница уровней между установкой мембранного бака и предохранительного клапана  $H_{SV}=1$  м.

– бак устанавливается на всасывающей стороне циркуляционных насосов, поэтому  $P_p=0$ ;

– давление насыщенных водяных паров  $P_{Hac}=0.21$  бар.

Тогда, начальное давление равно

$$
P_o = \frac{2}{10} + 0.2 + 0.21 = 0.61 \text{ Gap}
$$

Однако, согласно техническим рекомендациям, начальное давление должно быть не менее 1 бар или равно давлению подпитки контура.

Конечное давление в баке равно

$$
P_e = (5.5 - 0.275) + \frac{1}{10} = 5.325
$$
6ap

Объем температурного расширения

$$
V_e = 10100 \cdot 0,0309 = 312 \text{ J}
$$

Начальный объем теплоносителя в расширительном баке

$$
V_V = \frac{10100 \cdot 0.5}{100} = 50.5 \text{ J}
$$

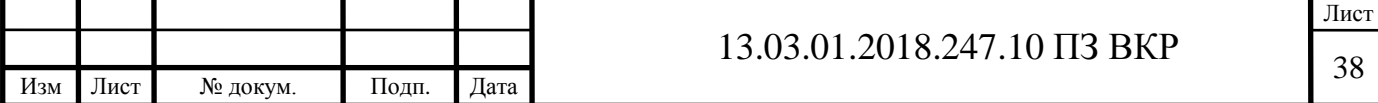

Тогда расчетный объем расширительного бака равен

$$
V = (312 + 50.5) \cdot \frac{5.325 + 1}{5.325 - 1} = 530 \text{ J}
$$

По каталогу [17] к установке принимаем расширительный мембранный бак Reflex N 600 номинальным объемом 600 литров.

Также необходимо предусмотреть предварительную емкость, так как в точке подключения расширительного бака температура теплоносителя больше 70 ℃, что может привести к быстрому изнашиванию мембраны.

Объем предварительной емкости принимаем в процентном соотношении от объема температурного расширения теплоносителя.

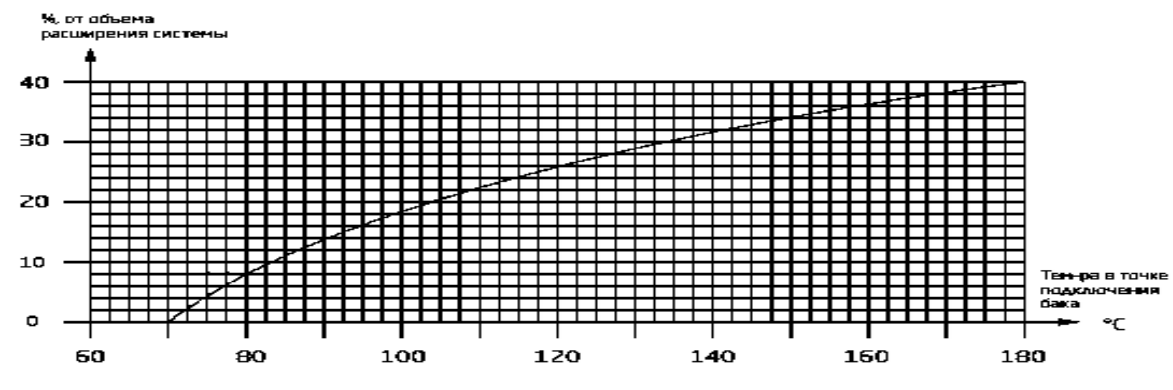

Рисунок 12 – Подбор расширительной емкости

Тогда,

$$
V_{\pi} = 312.0,08 = 24,96 \,\pi
$$

По каталогу [17] к установке принимаем предварительная емкость Reflex V 40 номинальным объемом 40 литров.

#### <span id="page-37-0"></span>**4.5.10 Подбор насосного оборудования**

Выбор насосного оборудования осуществляется по данным гидравлических расчетов котельной и тепловых сетей с помощью специализированных программ. В проекте к установке принимаем насосное оборудование фирмы «Wilo».

Количество устанавливаемых насосов принимаем согласно правилам, указанным в [10] и [2].

Для котлового контура в проекте принимаем к установке две группы насосного оборудования. Первая группа обеспечивает циркуляцию теплоносителя через теплообменники системы отопления, вторая – через теплообменники системы го-

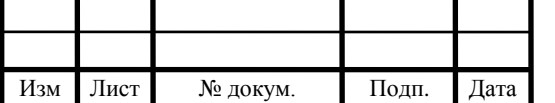

рячего водоснабжения. Данное проектное решение позволяет использовать менее мощные насосы по сравнению со схемой, когда имеется одна группа насосов, которая обеспечивает циркуляцию теплоносителя через все теплообменники.

Первая группа состоит из двух насосов (один рабочий, один резервный).

Расход насоса принимается по таблице 5 и равен 175 м<sup>3</sup>/ч.

Напор насоса, согласно [10], принимаем на 2-3 м больше суммы потерь давления в трубопроводах от котла до теплообменника СО и в основном оборудовании.

Потери давления в трубопроводах по гидравлическому расчету равны сумме потерь давления на участках 1-8 (табл. Б1) –  $\Delta P_{\Sigma}$ =6100 Па≈0,65 м.

Потери давления в котле  $\Delta P_{\text{koren}}$ =4030 Па≈0,43 м.

Потери давления в теплообменнике СО  $\Delta P_{T0} = 2.94$  м.

Потери давления на трехходовом клапане VF3 Dy150 ∆Pклапан=2,99 м.

Напор насоса, в данном случае, определяется по формуле

$$
H = \Delta P_{\Sigma} + \Delta P_{\text{Koren}} + \Delta P_{\text{TO}} + \Delta P_{\text{K}{\text{R}} \text{H}} + 2,\tag{4.26}
$$

Тогда,

$$
H=0,65+0,43+2,94+2,99+2=9
$$
 M

Получаем расчетную рабочую точку G=175 м<sup>3</sup>/ч, H=9 м.

По рабочей точке подбираем центробежный насос типа «ин-лайн» IL 150/200- 7,5/4 фирмы «Wilo». Характеристики насоса представлены на рисунке 13.

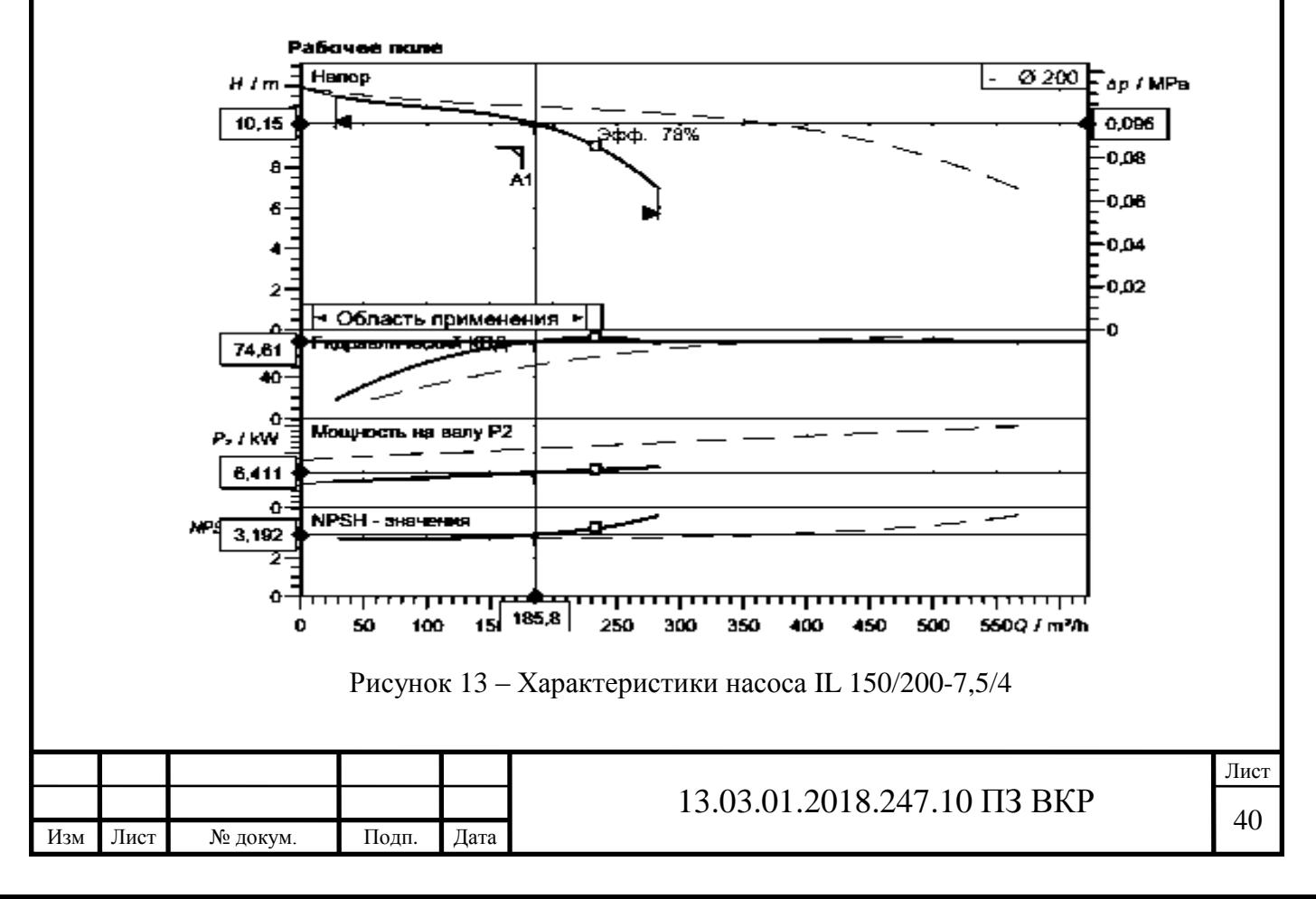

Вторая насосная группа котлового контура также состоит из двух насосов (один рабочий, один резервный).

Расход насоса принимается по таблице 5 и равен 39.2 м<sup>3</sup>/ч.

Напор насоса определяется аналогично предыдущему случаю.

Потери давления в трубопроводах по гидравлическому расчету равны сумме потерь давления на участках 9-12 (табл. Б1) –  $\Delta P_r$ =3060 Па≈0,32 м.

Потери давления в котле  $\Delta P_{\text{koren}}$ =4030 Па≈0,43 м.

Потери давления в теплообменнике ГВС  $\Delta P_{TO} = 2.77$  м.

Потери давления на трехходовом клапане VF3 Dy65  $\Delta P_{\text{transu}}$ =3,87 м.

Тогда,

H=0,32+0,43+2,77+3,87+2=9,4 м

Получаем расчетную рабочую точку G=39,2 м<sup>3</sup>/ч, H=9,4 м.

По рабочей точке подбираем центробежный насос типа «ин-лайн» IL 80/170- 2,2/4 фирмы «Wilo». Характеристики насоса представлены на рисунке 14.

Насос оборудуется преобразователем частоты, так как в летний период необходимо уменьшить расход теплоносителя.

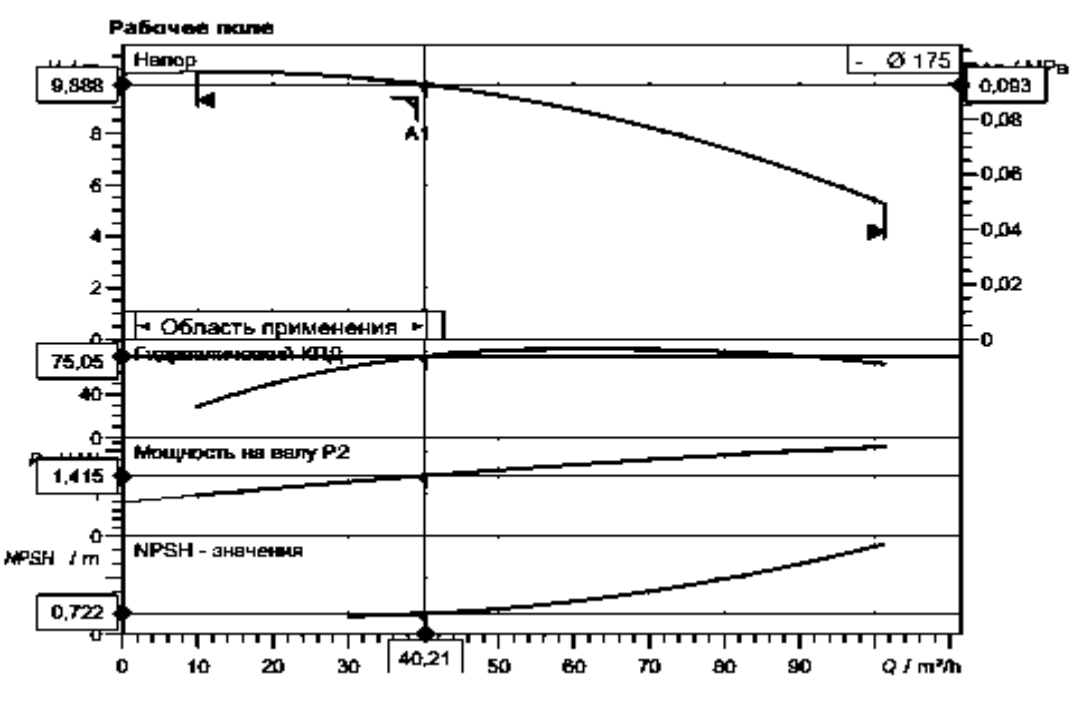

Рисунок 14 – Характеристики насоса IL 80/170-2,2/4

Для вторичного контура необходимо подобрать: сетевые насосы системы отопления (один рабочий, один резервный), сетевые насосы системы горячего водоснабжения (один рабочий, один резервный), насос рециркуляции ГВС от потребителя и насос рециркуляции ГВС от баков аккумуляторов.

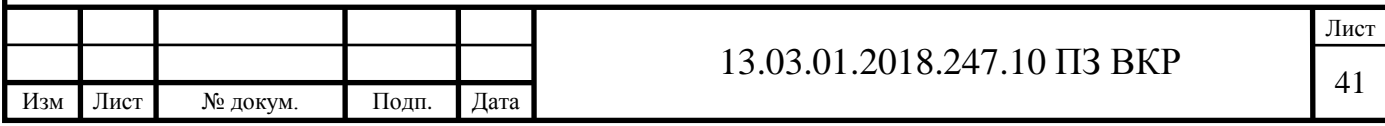

Гарантированный напор холодной воды согласно техническому заданию составляет 0,3 МПа, этого давления хватает для преодоления теплообменника ГВС и заполнения баков аккумуляторов, поэтому установка повысительного насоса для холодной воды не требуется.

Расход сетевых насосов отопительного контура принимается по таблице 5 и составляет 173,8  $\mathrm{M}^{3}/\mathrm{4}$ .

Напор насоса принимаем на 2-3 м больше суммы потерь давления в трубопроводах и оборудовании котельной, потерь давления в тепловой сети и на потребителе.

Потери давления в сети и на абоненте принимаем равными требуемому перепаду давления в тепловой сети, указанному в исходных данных ( $\Delta P_{\text{T}}$ с=0,25 МПа≈26,3 м).

Потери давления в трубопроводах по гидравлическому расчету равны сумме потерь давления на участках 1-8 (табл. Б2) –  $\Delta P_{\rm y}$ =7160 Па≈0,75 м.

Потери давления в теплообменнике СО  $\Delta P_{TO} = 3.02$  м.

Потери давления на абонентском фильтре ФГА Ду-250  $\Delta P_{a,b}$ =0,5 м.

Потери давления на сетчатом фильтре IS16  $\Delta P_{c,\phi}$ =0,25 м.

Напор насоса, в данном случае, определяется по формуле

$$
H = \Delta P_{\Sigma} + \Delta P_{a,\phi} + \Delta P_{c,\phi} + \Delta P_{TO} + \Delta P_{r,c} + 3,\tag{4.27}
$$

Тогда,

 $H=0,75+0,5+0,25+3,02+26,3+3=33,8 \text{ m}$ 

Получаем расчетную рабочую точку G=173,8 м<sup>3</sup>/ч, H=33,8 м.

По рабочей точке подбираем центробежный насос типа «ин-лайн» IL 125/340- 30/4 фирмы «Wilo». Характеристики насоса представлены на рисунке 15.

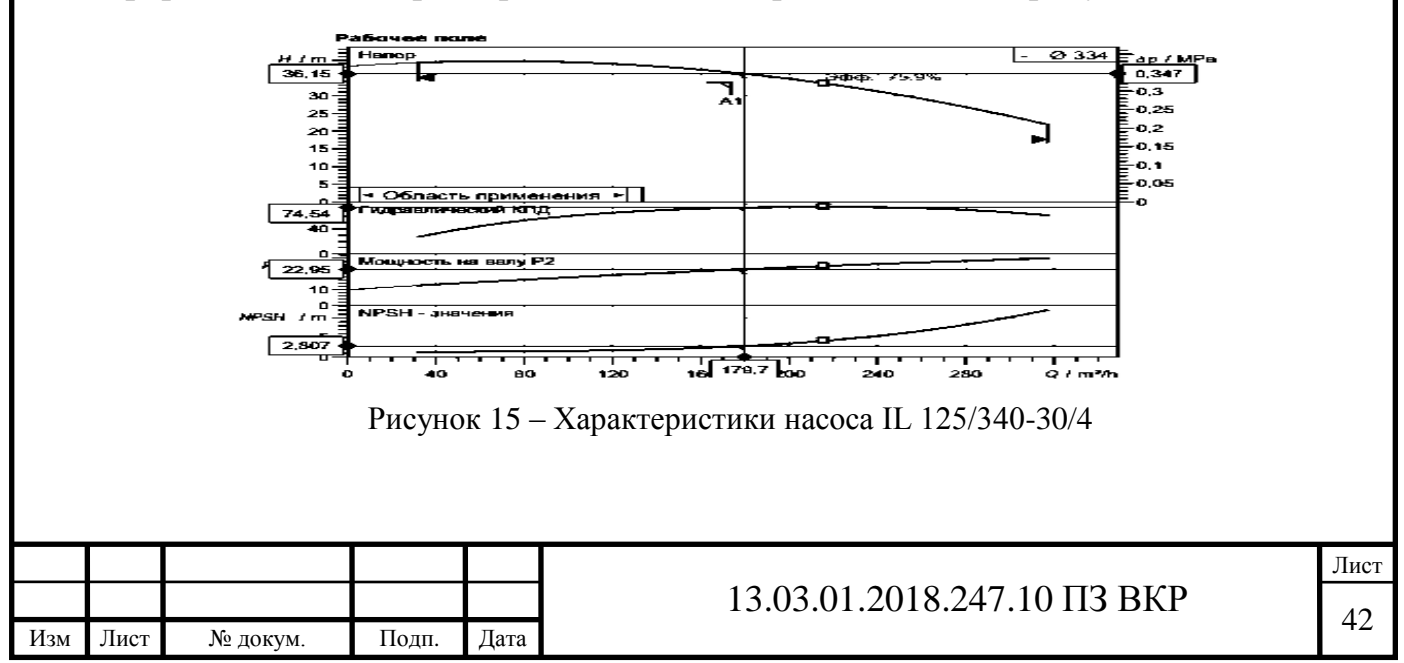

Сетевые насосы системы горячего водоснабжения подбираются по максимальному расходу теплоносителя и по требуемому напору на потребителе. Согласно [11] на отметке наиболее низкого санитарно-технического прибора гидростатическое давление не должно превышать 0,45 МПа. Исходя из этого, максимальный напор насоса должен быть равен сумме гидростатического давления на последнем потребителе (0,40 МПа) и потерям давления при максимальном расходе в трубопроводах до этого потребителя. Однако, так как потребление горячей воды является неравномерным, и расход горячей воды будет меняться, а в связи с этим и потери давления в трубопроводах тоже, нам необходимо добиться постоянного гидростатического давления у потребителей. Поэтому, к установке принимаем повысительную насосную станцию с частотным преобразователем, которая будет поддерживать постоянное давления у потребителя независимо от расхода.

Расход сетевых насосов горячего водоснабжения принимается по таблице 5 и составляет 41,5 м<sup>3</sup>/ч.

Напор насосной станции принимаем на 2-3 м больше суммы гидростатического давления на последнем потребителе, потерь давления в трубопроводах и оборудовании котельной и потерь давления в тепловой сети.

Гидростатическое давление по исходным данным принимается равным  $P_{hs}$ =0,4 МПа≈40 м. вод. ст.

Потери напора в тепловой сети при максимальном расходе, согласно исходным данным, равны  $\Delta P_{\text{T}} = 13$  м.

Потери давления в трубопроводах по гидравлическому расчету равны сумме потерям давления на участке 10 (табл. Б3) –  $\Delta P_{\Sigma}$ =686 Па≈0,07 м, потери малы и при расчете их можно не учитывать.

Напор насосной станции, в данном случае, определяется по формуле

$$
H = Phs + \Delta PT.c + 2,
$$
\n(4.28)

Тогда,

$$
H=40+13+2=55 \text{ m}
$$

Получаем расчетную рабочую точку G=41,5 м<sup>3</sup>/ч, H=55 м.

По рабочей точке подбираем многонасосную повысительную установку COR-3 MVIE 806/VR фирмы «Wilo». Характеристики установки представлены на рисунке 16.

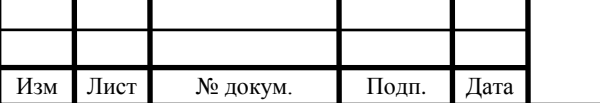

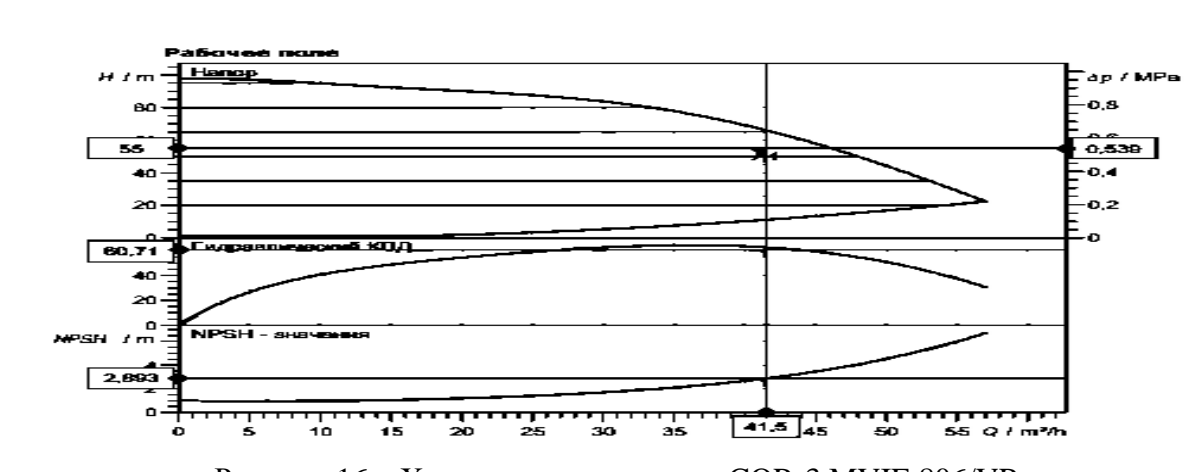

Рисунок 16 – Характеристики насоса COR-3 MVIE 806/VR

Насосную установку COR-3 MVIE 806/VR необходимо заказать в специальном исполнении, это позволит работать станции при температуре перекачиваемой среды до 70 ℃.

Насосы рециркуляции ГВС от потребителя также подбираем по максимально возможному расходу и потерям давления в тепловых сетях при этом расходе.

Напор насоса принимаем на 2-3 м больше суммы потерь давления в трубопроводах и оборудовании котельной, потерь давления в тепловой сети и на потребителе. Потери в тепловых сетях принимаются согласно исходным данным и равны  $\Delta P_{\text{R}} = 7$  м.

Потери давления в трубопроводах по гидравлическому расчету равны потерям давления на участке 1 (табл. Б3) –  $\Delta P_{\Sigma}$ =141 Па≈0,014 м, потери малы и при расчете их можно не учитывать. Потери на сетчатом фильтре также очень малы.

Напор насоса определяется по формуле (4.28) и равен

#### $H = 7 + 2 = 9$  м

Получаем расчетную рабочую точку G=4,2 м<sup>3</sup>/ч, H=9 м.

По рабочей точке подбираем центробежный насос TOP-S 25/10-1 фирмы «Wilo». Характеристики насоса представлены на рисунке 17.

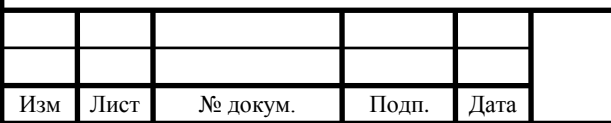

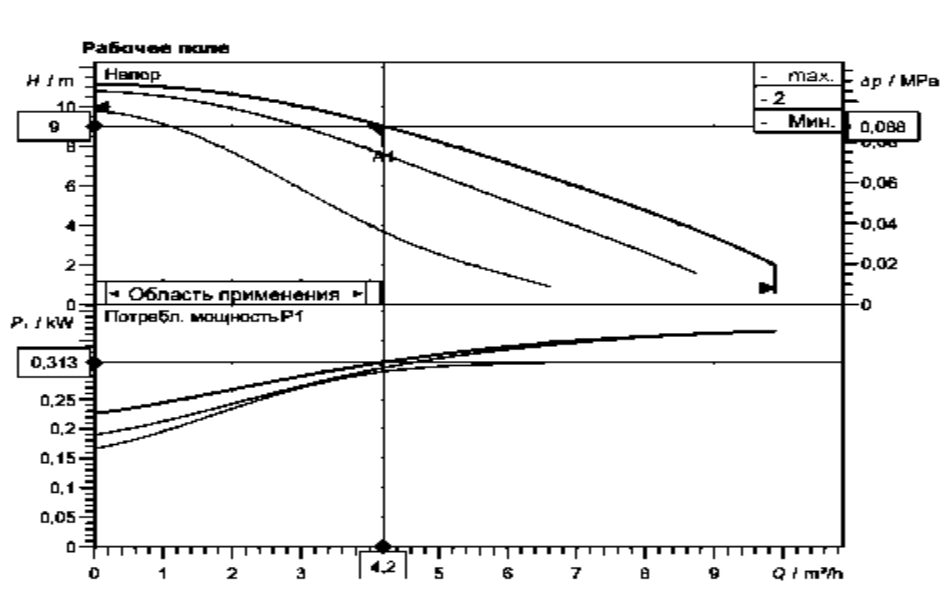

Рисунок 17 – Основные характеристики насоса TOP-S 25/10-1

Для поддержания постоянной температуры в баках аккумуляторах в период минимально водопотребления (ночное время) необходимо обеспечить линию рециркуляции из баков через теплообменники ГВС.

Согласно рекомендациям, изложенным в [12], объем воды в баках должен полностью рециркулировать в течение 12 часов. Следовательно, производительность насоса равна

$$
G = \frac{128}{12} = 10.7 \frac{M^3}{q}
$$

Напор насоса принимаем на 2-3 м больше суммы потерь по длине трубопровода рециркуляции, потерь в арматуре и потерь в теплообменнике ГВС.

Потери давления в трубопроводах малы и при расчете их можно не учитывать. Потери на сетчатом фильтре также очень малы.

Потери давления в теплообменнике ГВС при расходе 10,7 м<sup>3</sup>/ч ∆P<sub>ГВС</sub>=1 м. Потери напора в линии рециркуляции определяются по формуле

$$
H = \Delta P_{TO} + 3,\tag{4.29}
$$

Получаем расчетную рабочую точку G=10,7 м<sup>3</sup>/ч, H=4 м.

По рабочей точке подбираем центробежный насос TOP-S 50/4-3 фирмы «Wilo». Характеристики насоса представлены на рисунке 18.

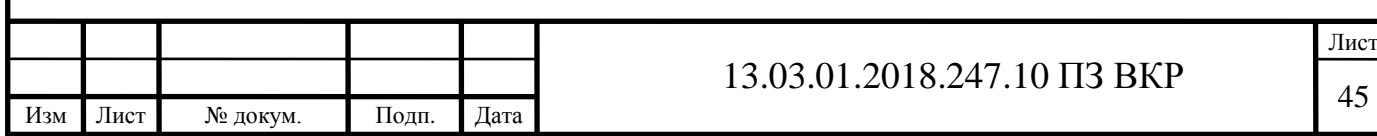

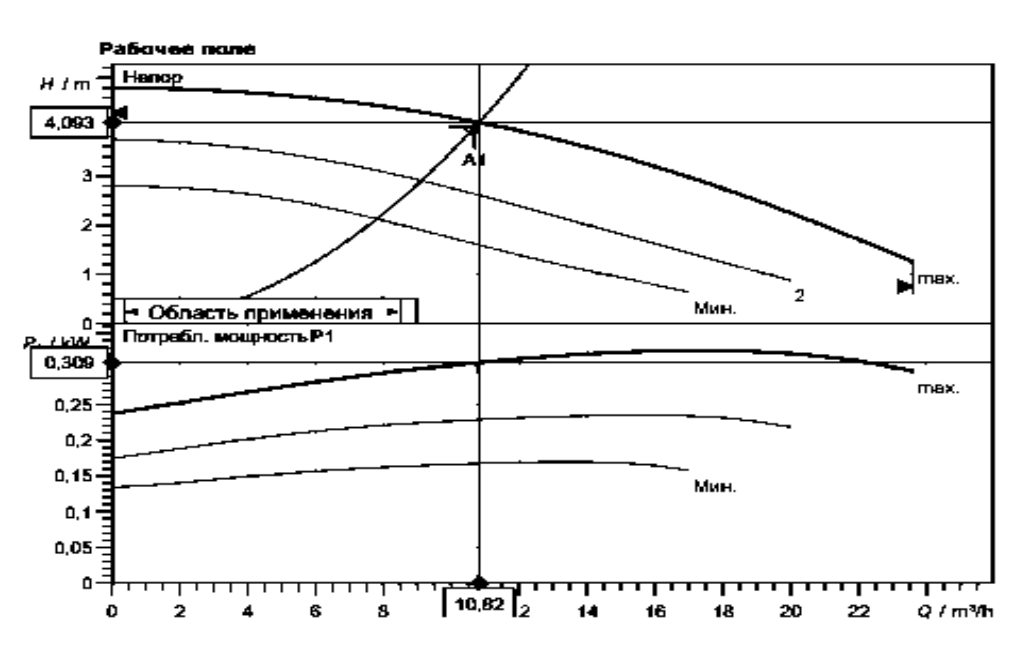

Рисунок 18 – Основные характеристики насоса TOP-S 50/4-3

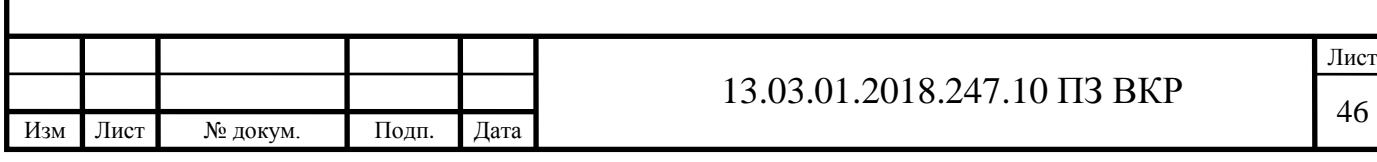

## <span id="page-45-0"></span>**5 ОПРЕДЕЛЕНИЕ СОСТАВА ТОПЛИВ И ЕГО ХАРАКТЕРИСТИК**

Расчет производится для определения объема продуктов сгорания. Исходные данные для расчета – состав природного газа:

 $CH<sub>4</sub>=98,99\%;$  $C_2H_6=0.25\%;$  $C_3H_8=0.04\%;$  $C_4H_{10} = 0.02\%$ ;  $CO<sub>2</sub>=0,1$  %;  $N_2=0,6$  %. Низшая теплота сгорания  $Q_p^H$ =35750  $\frac{k\pi x}{M^3}$ .

#### <span id="page-45-1"></span>**5.1 Определение теоретических объемов воздуха и продуктов сгорания**

Расчет производится по методике, указанной в [18]. Теоретический объем воздуха, нм<sup>3</sup>/м<sup>3</sup>, определяем по формуле

$$
V_B^o=0,0476 \cdot \left[0,5CO+0,5H_2+1,5H_2S+\sum\left(m+\frac{n}{4}\right)C_mH_n-O_2\right],\tag{5.1}
$$

Теоретические объемы продуктов сгорания:

– теоретический объем азота, нм $^3$ /м $^3$ , определяем по формуле

$$
V_{N_2}^o=0.79V_B^o+0.01N_2,\t\t(5.2)
$$

– объем трехатомных газов, нм<sup>3</sup>/м<sup>3</sup>, определяем по следующей формуле:

$$
V_{RO_2}^0=0.01 \cdot (CO_2 + CO + H_2S + \sum m \cdot C_m H_n), \tag{5.3}
$$

– теоретический объем водяных паров, нм<sup>3</sup>/м<sup>3</sup>, определяем по следующей формуле:

$$
V_{H_2O}^o=0.01 \cdot \left(H_2S+H_2+\sum_{n=2}^{n} C_mH_n+0.124d\right)+0.0161V_B^o,\tag{5.4}
$$

где d – влагосодержание топлива, для технических расчетов можно принять  $d=10 \text{ r/m}^3$ .

Суммарный объем продуктов сгорания определяется как сумма по следующей формуле:

$$
V_{\Gamma}^{o} = V_{N_2}^{o} + V_{RO_2}^{o} + V_{H_2O}^{o}, \tag{5.5}
$$

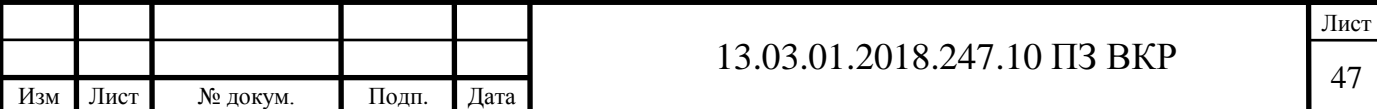

Расчеты заносим в таблицу 7.

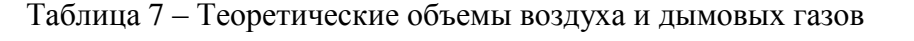

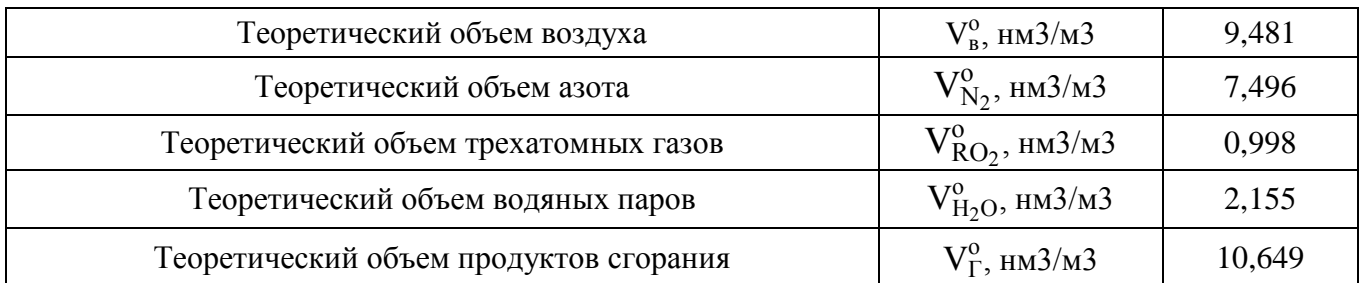

### <span id="page-46-0"></span>**5.2 Расчет действительных объемов продуктов сгорания**

Коэффициент избытка воздуха для газового котла ТТ100 фирмы «Энтророс», работающего под наддувом, принимаем равным 1,15.

Присосы в топку отсутствуют, установка экономайзера и воздухоподогревателя не предусматривается.

Поэтому, действительный объем продуктов сгорания определяется по формуле

$$
V_{\Gamma} = V_{\Gamma}^{o} + 1,016 \cdot (\alpha_{i} - 1) \cdot V_{B}^{o}, \tag{5.6}
$$

Тогда,

$$
V_{\Gamma} = 10,649+1,016 \cdot (1,15-1) \cdot 9,481=12,09 \frac{\text{HM}^3}{M^3}
$$

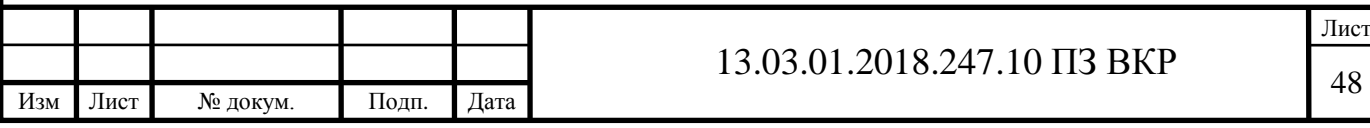

### <span id="page-47-0"></span>**6 ДЫМОВЫЕ ТРУБЫ**

Дымовые трубы предназначены для удаления продуктов сгорания в атмосферу.

В проекте предусматривается мачтовая дымовая труба: свободно стоящая конструкция, к которой крепятся дымовые трубы от каждого котельного агрегата.

Для определения диаметра и высоты дымовой трубы необходимо произвести аэродинамический расчет дымовой трубы с точки зрения наличия естественной тяги. По итогам аэродинамического расчета производят расчет на рассеивания выбросов вредных веществ в атмосферном воздухе.

#### <span id="page-47-1"></span>**6.1 Аэродинамический расчет дымовой трубы**

Алгоритм расчета:

1. Определяем потерю температуры дымовых газов в трубе на 1 метр ее высоты по формуле

$$
\Delta \theta = \frac{B}{\sqrt{\frac{Q}{1000}}},\tag{6.1}
$$

где B – коэффициент, учитывающий материал дымовой трубы и степень ее изоляции. Для изолированной металлической трубы коэффициент принимается равным 0,34.

2. Находим температуру дымовых газов в устье трубы по следующей формуле:

$$
\Theta_2 = \Theta_1 - (H+I) \cdot \Delta \Theta,\tag{6.2}
$$

где H – заданная высота дымовой трубы, м;

l – длина газохода котла, м.

3. Определяем среднюю температуру дымовых газов по длине дымохода:

$$
\vartheta_{\rm cp} = \frac{\vartheta_1 + \vartheta_2}{2},\tag{6.3}
$$

4. Расход газообразного топлива,м <sup>3</sup>⁄с, находим по формуле

$$
B_{\rm T} = \frac{0,239 \cdot Q}{Q_{\rm p}^{\rm H} \cdot \eta},\tag{6.4}
$$

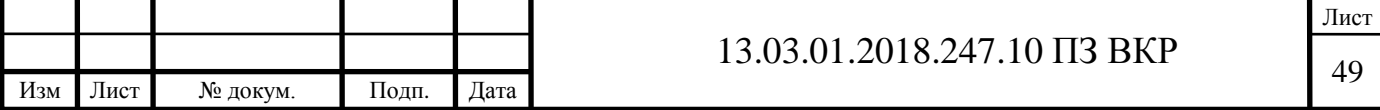

где  $Q_p^H$  – калорийность используемого топлива, ккал/м<sup>3</sup>, принимается согласно исходным данным;

η – коэффициент полезного действия котельной установки, принимается по паспорту котла.

5. Далее находим расход дымовых газов по формуле

$$
V_{\text{AP}} = B_{\text{T}} \cdot V_{\text{T}} \cdot \frac{\left(273 + \vartheta_{\text{cp}}\right)}{273},\tag{6.5}
$$

6. Определяем скорость движения продуктов сгорания в расчетном участке, м/с, по формуле

$$
\omega = \frac{4 \cdot V_{\text{AT}}}{\pi \cdot D^2},\tag{6.6}
$$

где D – диаметр расчетного участка, м.

Согласно [19] диаметр дымовой трубы подбирается из условия, что скорость дымовых газов в устье трубы должна быть не менее 4 м/с в летний период и 7 м/с в зимний период для предупреждения задувания.

7. Далее находим динамическое давление, Па, в расчетном участке:

$$
P_{\mu} = \frac{\rho_r \cdot \omega^2}{2},\tag{6.7}
$$

где  $\rho_{\rm r}$  – плотность дымовых газов, кг/м<sup>3</sup>, определяется по формуле

$$
\rho_{\rm r} = 1,26 \cdot \left(\frac{273}{273 + \vartheta_{\rm cp}}\right),\tag{6.8}
$$

8. Суммарное сопротивление дымовой трубы, Па, определяется по следующей формуле:

$$
\sum \Delta h = \Delta h_{\text{rp}} + \Delta h_{\text{M}},\tag{6.9}
$$

где  $\Delta h_{\text{rp}}$  – потери на трение по длине газоходов и высоте дымовой трубы, Па;  $\Delta h_{\rm M}$  – потери в местных сопротивления (отводы, конфузоры и т.д.), Па. 9. Потери по длине определяем по формуле

$$
\Delta h_{\text{rp}} = \lambda \frac{1}{D} \cdot P_{\text{p}} \tag{6.10}
$$

где  $\lambda$  – коэффициент трения, для стали принимается равным 0,02;

l – длина расчетного участка.

10. Потери в местных сопротивлениях, Па, находим по следующей формуле:

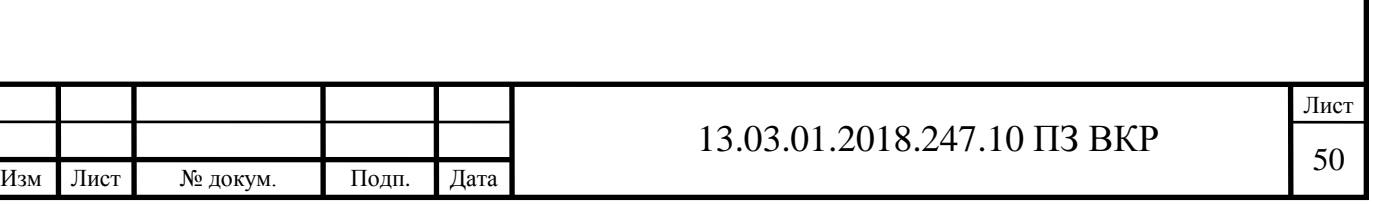

$$
\Delta h_{\rm M} = \xi \cdot P_{\rm T} \tag{6.11}
$$

где ξ – коэффициент местного сопротивления, принимается по [20].

11. Величину естественной тяги дымовой трубы определяем по формуле

$$
h_c = H \cdot g \cdot (\rho_B - \rho_r), \tag{6.12}
$$

где  $\rho_{_{\rm B}}$  – плотность наружного воздуха, кг/м $^3$ , определяется по формуле

$$
\rho_{\rm r} = 1,293 \cdot \left(\frac{273}{273 + t_{\rm H}}\right),\tag{6.13}
$$

 $t_{H}$  – температура наружного воздуха, принимается для расчетного периода согласно [1].

Согласно рекомендациям, изложенным в [3], величина самотяги должна превышать суммарное сопротивление газоходов и дымовой трубы не менее чем на 20%.

В качестве примера произведем подбор дымовой трубы для котла ТТ100, наиболее удаленного от свободностоящей фермы, т.е. имеет наибольшую длину газоходов.

Расчет производим для двух режимов работы котельного агрегата: максимальный и минимальный (для жаротрубных котлов 40% от максимальной загрузки).

Расчеты сводим в таблицу 8.

Изм Лист № докум. Подп. Дата

Таблица 8 –Аэродинамический расчет дымовой трубы

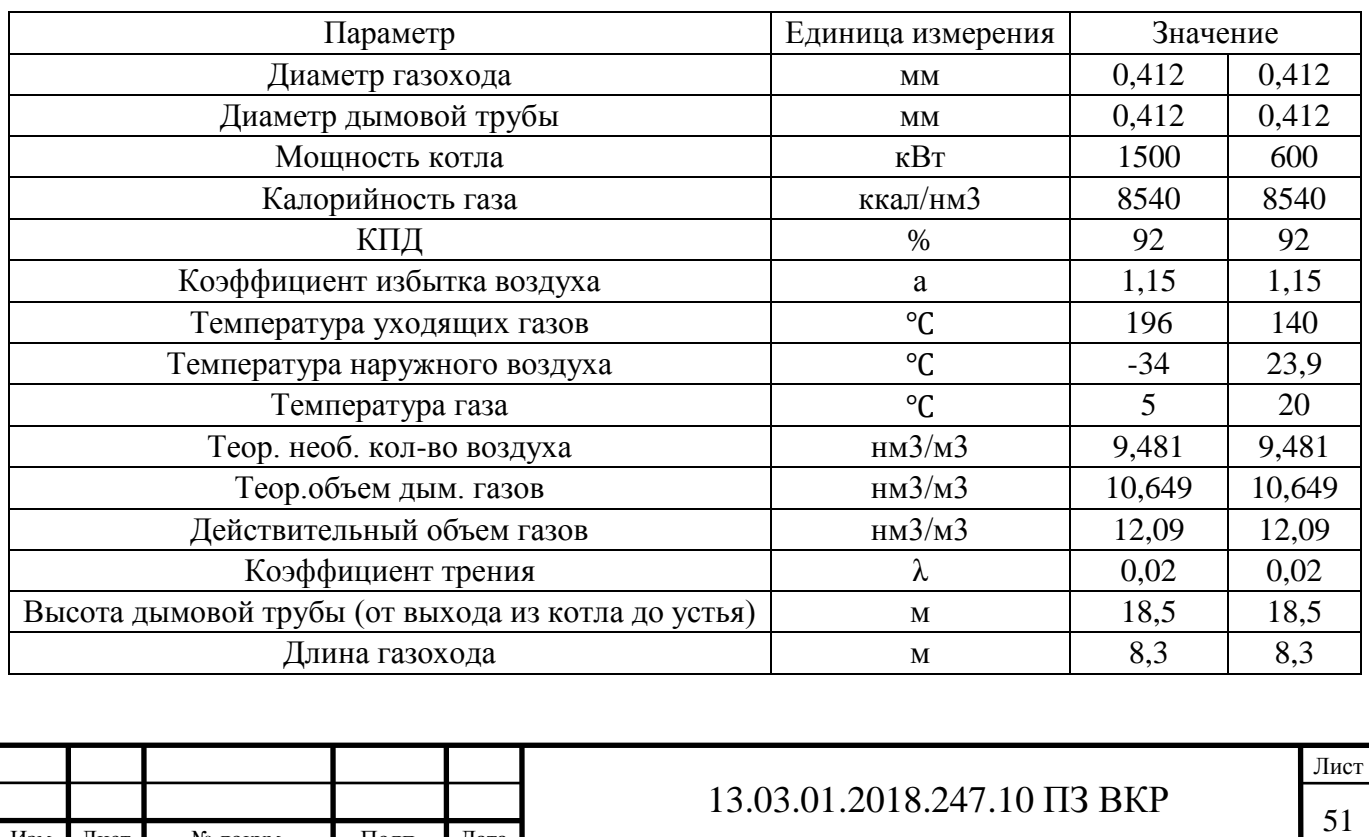

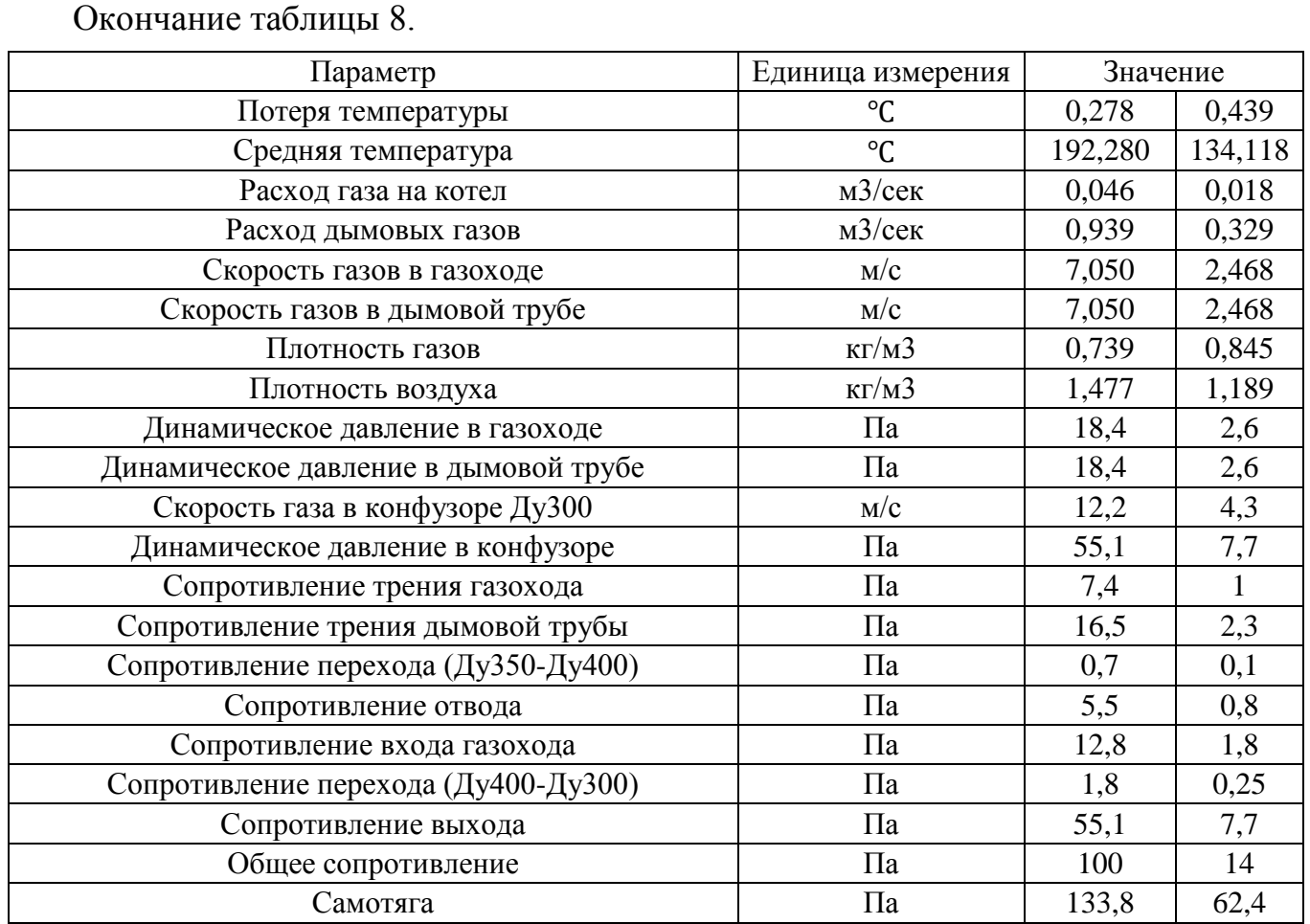

По итогам расчета к установке принимаем дымовую трубу высотой 20 м (от уровня земли до устья) диаметром 426х7, газоходы также выполняем из трубы диаметром 426х7, поэтому на выходе из котла необходимо установить плавный переход. Так как скорость на выходе из дымовой трубы при диаметре 426х7 при минимальной загрузке котельного агрегата ниже требуемой, то было принято решение установить конфузор.

Выбранные высота, диаметр и конфигурация позволяют дымовой трубе работать на естественной тяге, так как для обоих режимов котла выполняется условие: самотяга превышает общее сопротивление тракта более чем на 20%.

Для максимального режима:

$$
\frac{133,8-100,0}{133,8} \cdot 100\% = 25,3\% > 20
$$

Для минимального режима:

$$
\frac{62,4-14,0}{62,4} \cdot 100\% = 77,6\% > 20
$$

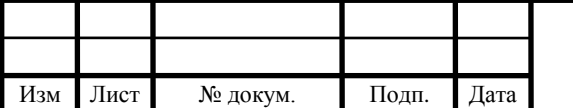

## 13.03.01.2018.247.10 ПЗ ВКР 52

#### <span id="page-51-0"></span>**6.2 Определение выбросов вредных веществ**

По итогам аэродинамического расчета необходимо проверить дымовую трубу на рассеивание вредных веществ.

Наиболее вредным веществом для человека является диоксид азота, поэтому расчет производится на рассеивание именно этого компонента. Расчет производится по методике указанной в [21].

Максимальная приземная концентрация вредных веществ не должна превышать 10 ПДК среднесуточных в обычных районах.

Максимальная приземная концентрация вредных веществ для группы точечных источников рассчитывается как сумма концентраций данного вещества от отдельных источников.

Максимальная приземная концентрация, мг/м<sup>3</sup>, при выбросе газовоздушной смеси от точечного источника определяется по формуле

$$
c_{M} = \frac{A \cdot M \cdot F \cdot m \cdot n \cdot \eta}{H^{2} \cdot \sqrt[3]{V_{1} \cdot \Delta T}},
$$
\n(6.14)

где A – коэффициент, зависящий от температурной стратификации атмосферы, определяющий условия горизонтального и вертикального рассеивания ЗВ в атмосферном воздухе, принимаются в зависимости от географического расположения проектируемого объекта, в нашем проекте A=160;

M – мощность выброса, г/с, принимается по расчету;

F – безразмерный коэффициент, учитывающий скорость оседания ЗВ в атмосферном воздухе;

m и n – безразмерные коэффициенты, учитывающие условия выброса из устья источника выброса;

η – безразмерный коэффициент, учитывающий влияние рельефа местности, для ровной местности принимается равным 1;

H – принятая высота источника выброса, м, принимается по пункту 6.1;

 $V_1$  – расход продуктов сгорания, м<sup>3</sup>/с, принимается по пункту 6.1;

∆T – разность между температурой выбрасываемой газовоздушной смеси и температурой атмосферного воздуха, ℃.

Коэффициенты m и n определяются в зависимости от характеризующих свойства источника выброса параметров  $v_{_M},$   $v{'}_{_M},$   $f$  и  $f_{\rm e}$ :

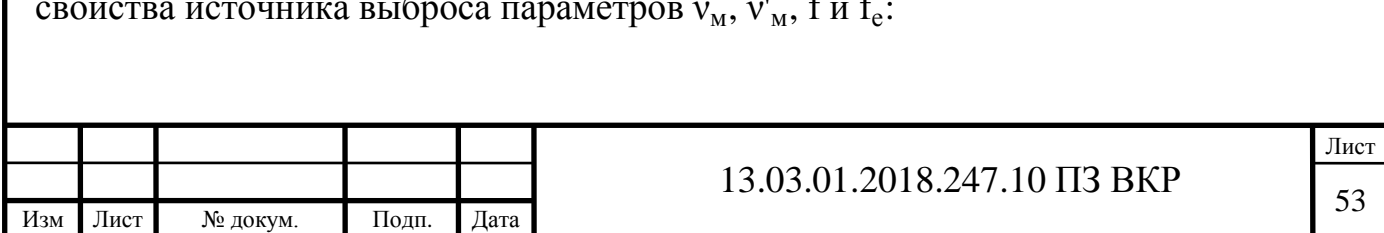

$$
m=\frac{1,47}{f^{1/3}}, ecm \le 100,
$$
\n(6.15)

$$
m = \frac{1}{0.67 + 0.1 f^{0.5} + 0.34 f^{1/3}}, \text{ecnu f} \le 100,
$$
\n(6.16)

где f определяется по формуле

$$
f = \frac{10^3 \omega^2 D}{(H)^2 \Delta T},
$$
\n(6.17)

где D – диаметр устья дымовой трубы, м, принимается по пункту 6.1;

ω – скорость выхода дымовых газов из устья трубы, м/с принимается по пункту 6.1.

Коэффициент n при f≤100 определяется по формулам

$$
n=4,4v_m \text{ при } v_m<0,5,
$$
\n(6.18)

$$
n=0.532v_m^2-2.13v_m+3.13 \text{ при } 0.5
$$

$$
n=1, \text{ при } v_m > 2, \tag{6.20}
$$

где v<sub>m</sub> определяется по формуле

$$
v_{m} = 0.65 \sqrt[3]{\frac{V_{1} \Delta T}{H}},
$$
\n(6.21)

Суммарное количество оксидов азота  $NO_x$  в перерасчете на  $NO_2$ , г/с, определяется по методике, указанной в [22].

Мощность выброса, г/с, определяем по формуле

$$
M = BT \cdot QpH \cdot kNO2 \cdot \betak \cdot \betat \cdot \betaα \cdot (1 - \betar) \cdot (1 - \betaδ) \cdot kΠ,
$$
\n(6.22)

где  $\rm B_{\scriptscriptstyle T}$  – расчетный расход топлива, м $\rm^3/c$ , принимается по пункту 6.1;

 $Q_p^H$  – низшая теплота сгорания топлива, МДж/м $^3$ ;

 $\bm{\beta}_\textbf{k}$  – безразмерный коэффициент, учитывающий принципиальную конструкцию горелки, для дутьевых горелок принимается равным 1;

 $\beta_{t}$  – безразмерный коэффициент, учитывающий температуру воздуха, подаваемого для горения, определяется по формуле

$$
\beta_{t} = 1 + 0.002 \cdot (t_{B} - 30), \tag{6.23}
$$

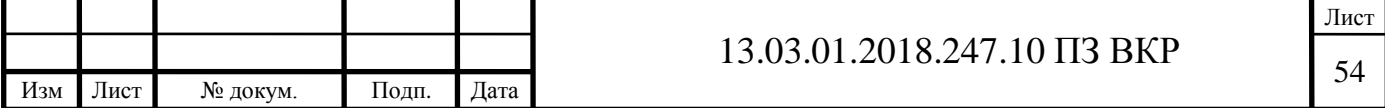

где t<sub>в</sub> – температура воздуха, подаваемого на горение, принимается равной температуре воздуха в котельной.

 $\beta_\alpha$  — безразмерный коэффициент, учитывающий влияние избытка воздуха на образование оксидов азота, принимается равным 1;

 $\beta_{\rm r}$  – безразмерный коэффициент, учитывающий влияние рециркуляции дымовых газов через горелки на образование оксидов азота, рециркуляция отсутствует, поэтому принимается равным 0;

 $\beta_\delta$  – безразмерный коэффициент, учитывающий ступенчатый ввод воздуха в топочную камеру, принимается равным 0;

 $k_{\Pi}$  – коэффициент перерасчета, в нашем случае принимается равным 1;

 $\rm{k_{NO_2}}$  – удельный выброс оксидов азота при сжигании газа, г/МДж, для водогрейных котлов определяется по формуле

$$
k_{NO_2} = 0.0113 \cdot \sqrt{Q_T} + 0.03,\tag{6.24}
$$

где  $\mathbf{Q}_\text{T}$  – фактическая тепловая мощность котла по введенному в топку теплу, МВт, определяемая по формуле

$$
Q_T = B_T \cdot Q_p^H, \tag{6.25}
$$

Произведем расчет для дымовой трубы, подобранной в пункте 6.1. Исходные данные: H=20 м;  $V_1$ =0,939 м<sup>3</sup>/с;  $B_T = 0.046$   $\frac{M^3}{c}$ ;  $Q_p^H$ =35,75 МДж/м<sup>3</sup>; ω=12,2 м⁄с; D=0,313 м; ∆T=225,4 ( температура наружного воздуха принимается равно –35℃).  $t_{\rm B} = 5$ °C. Расчет: Определим мощность выброса  $Q_T = 0.046 \cdot 35,75=1,63 \text{ MBT}$  $\rm{k_{NO_2}}$  =0,0113∙√1,63 +0,03=0,044 г/МДж  $\beta_t = 1+0,002 \cdot (5-30)=0,95$ 

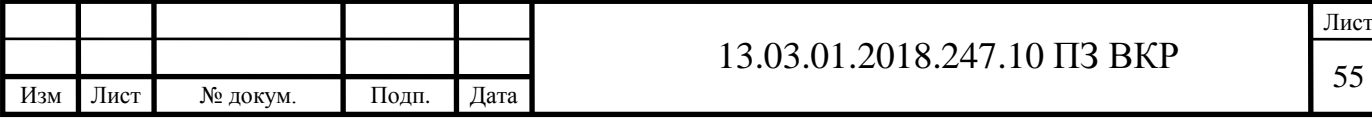

M=0,046 ∙35,75∙0,044∙1∙1∙1∙(1–0)∙(1–0)∙1=0,0688 г/с

Определим максимальную приземную концентрацию

$$
f=\frac{10^3 \cdot 12.2^2 \cdot 0.313}{(20)^2 \cdot 225.4} = 0.52 < 100
$$

Тогда,

m=
$$
\frac{1}{0.67+0.1 \cdot 0.52^{0.5}+0.34 \cdot 0.52^{1/3}}=0.985;
$$

$$
v_{m}=0.65 \sqrt[3]{\frac{0.046 \cdot 225.4}{20}}=1.43;
$$

Тогда, n определяется по формуле (6.19)

$$
n=0,532 \cdot 1,43^{2}-2,13 \cdot 1,43+3,13=1,17
$$
  

$$
c_{M} = \frac{160 \cdot 0,0688 \cdot 1 \cdot 0,985 \cdot 1,17 \cdot 1}{20^{2} \cdot \sqrt[3]{0,941 \cdot 225,4}} = 0,0053 \text{ MT/m}^{3}.
$$

Так как в проекте предусматривается отдельная дымовая труба для каждого котла, то максимальная приземная концентрация равна 4· $\rm c_{_{M}}\rm = 0,021\,$  мг $/\rm m^{3}.$ 

Предельно допустимая среднесуточная концентрация окислов азота равна 0,04 по [22].

Так как 0,021 мг/м<sup>3</sup> <10⋅0,04 мг/м<sup>3</sup>, то выбранные дымовые трубы удовлетворяют нормам.

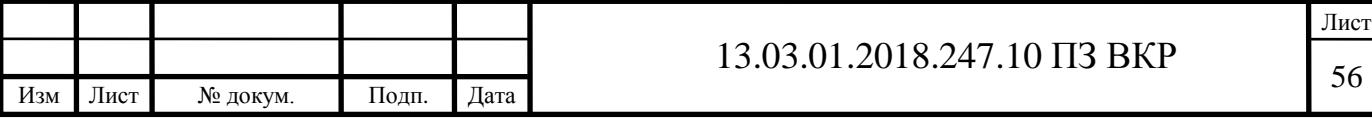

#### <span id="page-55-0"></span>**7 ОТОПЛЕНИЕ И ВЕНТИЛЯЦИЯ КОТЕЛЬНОЙ**

Согласно [2] в котельном зале, без постоянного присутствия обслуживающего персонала, температура воздуха не должна опускаться ниже 5℃.

Для определения расходов тепла на нужды отопления котельной необходимо составить баланс теплопоступлений и тепловых потерь.

Теплопоступления:

– от системы отопления котельной  $Q_{\text{CO}}$ ;

– от горячих трубопроводов и оборудования котельной  $Q_{\alpha\beta}$ .

Теплопотери:

– потери через наружные ограждающие конструкции  $Q_{HOK}$ ;

– тепло на нагрев приточного воздуха необходимого для горения топлива и однократного воздухообмена, которые необходимо обеспечить согласно [2]  $\text{Q}_\text{\tiny{BERT}}$ .

Тогда, мощность системы отопления определяется по формуле

$$
Q_{CO} = Q_{HOK} + Q_{BERT} - Q_{06}
$$
\n
$$
\tag{7.1}
$$

В котельной предусматривается естественная приточная и вытяжная вентиляция. Приточная вентиляция осуществляется через приточные отверстия (решетки), расположенные в верхней зоне помещения. Согласно [2] размер решеток принимается исходя из обеспечения скорости в живом сечении не более 1,5 м/с. Вытяжка предусматривается из верхней зоны, через дефлекторы, устанавливаемые на крыше.

Расход воздуха на горение, м<sup>3</sup>/ч, определяется по следующей формуле:

$$
L_{\text{rop}} = V_{\text{B}}^{\text{o}} \cdot \alpha \cdot \frac{Q \cdot 860}{Q_{\text{p}}^{\text{H}} \cdot \eta},\tag{7.2}
$$

Где  $V_{\text{B}}^{\text{o}}$  – теоретический объем воздуха на горение, принимается по пункту 5.1;  $\alpha$  – коэффициент избытка воздуха, принимается по пункту 5.2;

 $Q_p^H$  – низшая теплота сгорания газового топлива, ккал/м<sup>3</sup>, принимается по пункту 5.1;

Расход воздуха на однократный воздухообмен, м3/ч, определяется по следующей формуле:

$$
L_n = K \cdot V_n,\tag{7.3}
$$

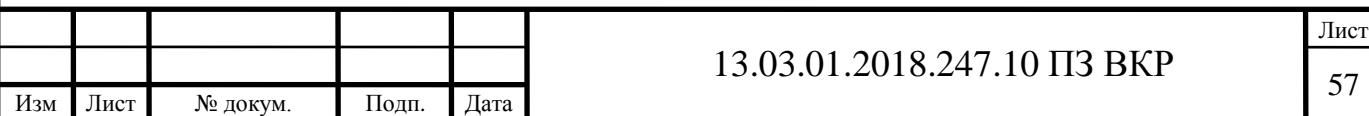

где  $V_{\pi}$  – объем котельного зала, принимается по исходным данным и равен 916,1  $\text{m}^3$ ;

K – кратность воздухообмена,1/ч.

Тогда, количество теплоты  $Q_{\text{\tiny{BERT}}}$ , Вт, необходимое для нагрева приточного воздуха определяется по формуле

$$
Q_{\text{BERT}} = 0.287 \cdot c \cdot (L_{\text{rop}} + L_n) \cdot (t_B - t_H) \cdot \rho,\tag{7.4}
$$

где с – удельная теплоемкость воздуха, для теплотехнических расчетов принимается равной 1,005 кДж⁄кг℃;

ρ – плотность воздуха, для теплотехнических расчетов принимается равной  $1,2 \text{ K} \Gamma/\text{M}^3$ ;

 $t_{B}$  – температура внутреннего воздуха,  $\mathrm{C}$ ;

 $t_{\mu}$  – температура наружного воздуха, °С, принимается согласно [1].

Площадь приточных отверстий принимается исходя обеспечения скорости воздуха в них не более 1,5 м/с. Поэтому к установке принимаем одну решетку с размерами 1,5х1 м. Решетка размещается за котлами на высоте 2м.

Теплопоступления от трубопроводов и котельного оборудования согласно [3] принимаются в размере  $1\%$  от мощности котельной при  $\mathfrak{t}_{\scriptscriptstyle\rm H}$ .

Тогда,

$$
Q_{o6} = 0.01 \cdot Q_{cymm'}, \tag{7.5}
$$

Теплопотери через наружные ограждающие конструкции определяются по методике, изложенной [23].

Теплопотери через каждую ограждающую конструкцию или ее часть определяются по формуле

$$
Q_i = A_i \cdot K_i \cdot (t_B - t_H) \cdot n_i \cdot (1 + \Sigma \beta_i), \tag{7.6}
$$

где  $\rm A_i$ – расчетная площадь ограждающей конструкции, $\rm w^2;$ 

 $\rm K_i$  – коэффициент теплопередачи ограждающей конструкции,  $\rm Br/(M^2$ ·°C);

 $t<sub>n</sub>$  – расчетная температура внутреннего воздуха, °C;

 $t_{\text{u}}$ – расчетная температура наружного воздуха, °С, принимается согласно [1];

 $n_i$  – коэффициент, учитывающий фактическое понижение разности температуры для ограждения, которое отделяет отапливаемое помещение от неотапливаемого;

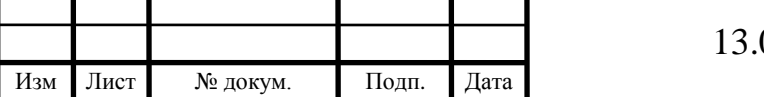

 $\boldsymbol{\beta}_\text{i}$  – коэффициент, учитывающий добавочные теплопотери.

Для определения теплопотерь через пол, его необходимо разбить на зоны, шириной 2 м.

Сопротивление теплопередаче, м 2 ∙℃⁄Вт, для неутепленного пола следует принимать

– 2,1 для первой зоны;

– 4,3 для второй зоны;

– 8,6 для третьей зоны;

– 14,2 для четвертой зоны (для оставшейся площади пола).

Исходные данные для расчета теплопотерь через НОК:

стена – трехслойная сэндвич-панель стеновая с утеплением из пенополиуретана, толщина 100 мм, сопротивление теплопередаче  $\rm R_{cr}$ =4,76 м<sup>2.</sup>°C/Bт;

кровельное покрытие – трехслойная сэндвич-панель кровельная с утеплением из пенополиуретана, толщина 100 мм, сопротивление теплопередаче  $R_{\text{max}}$ =4,76  $\text{M}^2$ <sup>-</sup>°C/B<sub>T</sub>;

наружная дверь – стальная утепленная, сопротивление теплопередаче  $R_{\mu}$ =0,8 м<sup>2</sup>·°С/Вт;

окно – глухие в переплетах из ПВХ, с толщиной стекла 3 мм, сопротивление теплопередаче R<sub>ок</sub>=0,6 м<sup>2.</sup>°C/Bт.

Площадь окон равная площади легкосбрасываемых конструкции:  $0.03 \text{ m}^2$  от объема помещения, по расчету принимаем к установке 14 окон размерами 1,5х1,5 м.

Расчеты тепловых потерь через наружные ограждающие конструкции представлены в приложении В.

Суммарные теплопотери по итогам расчета составляют  $Q_{HOK}=9931$  Вт.

Определим количество теплоты, необходимое для нагрева воздуха. Для этого по формулам (7.2) и (7.3) найдем расход приточного воздуха:

$$
L_{\rm{rop}} = 9,481 \cdot 1,2 \cdot \frac{6000 \cdot 860}{8540 \cdot 0,92} = 7164 \frac{M^3}{q}.
$$
  

$$
L_n = 1.916,1 = 916 \frac{M^3}{q}.
$$

Тогда, количество тепла по формуле (7.4) равно

$$
Q_{\text{bert}} = 0.287 \cdot 1.005 \cdot (7164 + 916) \cdot (5 - (-35)) \cdot 1.2 = 108274 \text{ BT}
$$

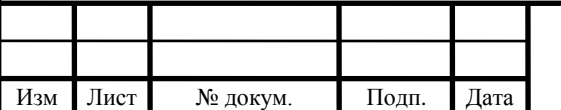

## 13.03.01.2018.247.10 ПЗ ВКР 59

Определим количество тепла, поступающего от горячих трубопроводов и оборудования при  $t<sub>H</sub>$ = –35°С

 $Q_{o6} = 0.01 \cdot 6000 = 60$  кВт=60000 Вт

Тогда, мощность системы отопления по формуле (7.1) равна

 $Q_{CO}$  =9931+108274 – 60000=58205 BT

Исходя из расчетов, к установке принимаем 2 тепловентилятора КЭВ-60Т3,5 W3, которые при температурном графике 95/70℃ (устанавливаются на сетевом контуре) выдают тепловую мощность 30,5 кВт.

Система отопления двухтрубная, горизонтальная, для гидравлической увязки на обратном трубопроводе устанавливается ручной балансировочный клапан.

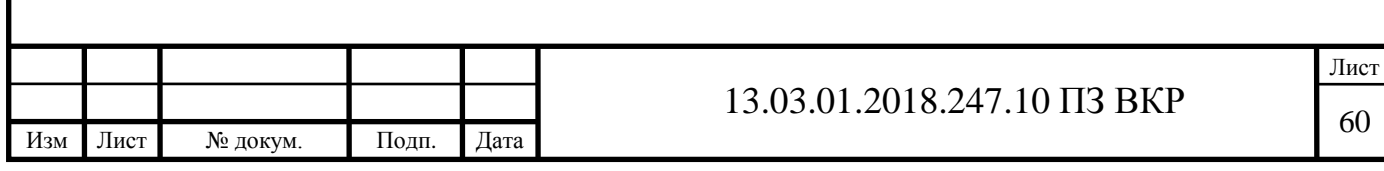

### <span id="page-59-0"></span>**8 АВТОМАТИЗАЦИЯ РАБОТЫ КОТЕЛЬНОЙ**

Проект автоматики выполняется на основе принципиальной схемы и требуемой степени автоматизации технологического процесса. В нашем случае, по техническому заданию, котельная должна работать в автоматическом режиме без постоянного присутствия рабочего персонала.

Согласно [2] в проекте котельной должны предусматриваться защита оборудования, сигнализация, автоматическое регулирование, контроль технологическими процессами котельной, входящих в автоматизированную систему управления.

По рекомендациям [24] фирмы «Энтророс» (изготовителей котлов) в котельной устанавливается система управления ЭНТРОМАТИК 110М. Эта система обеспечивает последовательное (каскадное) регулирование многокотловой котельной установки в зависимости от изменения общей температуры прямого потока всех котлов.

Ведущий котел оборудуется контроллером ЭНТРОМАТИК 110М, который выполняет следующие функции:

– регулирование работы многокотловой котельной установки (включение/выключения котлов, переключение ступеней работы горелок);

– погодозависимое регулирование контура системы отопления (поддержание температуры подачи в котловом контуре на 10℃ выше температуры подачи сетевого контура, которая изменяется по температурному графику, а также управление трехходовым клапаном, для перепуска теплоносителя мимо теплообменников СО);

– поддержания постоянной температуры ГВС (управление трехходовым клапаном для перепуска теплоносителя мимо теплообменников ГВС, также на контроллере задается уставка минимальной допустимой температуры подачи, для возможности нагрева ГВС, в нашем случае уставка равна 85℃);

– защита котла от критических параметров температуры и давления.

На каждом ведомом котле устанавливается контроллер ЭНТРОМАТИК 111, который выполняет следующие функции:

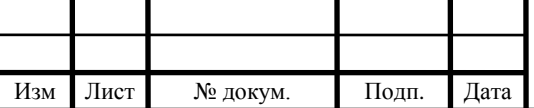

Лист

– защита котла от критических параметров температуры и давления (отключение горелки при достижении критических температуры или давления теплоносителя в котле);

– регулирование работы горелки.

Также контроллеры ЭНТРОМАТИК 110М и ЭНТРОМАТИК 111 позволяют переходить в ручной режим работы, когда невозможно управлять котлом в автоматическом режиме.

Основным преимуществом использования каскадного регулирования работы котлов является гибкое регулирование тепловой мощности котельной, а следовательно система становится экономичной.

В качестве узла учета тепловой энергии, отпускаемой котельной, устанавливается теплосчетчик ТВ07. Он имеет 6 импульсных входов для подключения расходомеров , 6 входов для подключения датчиков температуры и 5 входов датчиков давления.

Управление насосами котлового и сетевого контуров выполнено в автоматическом и ручном режимах на базе интеллектуального реле Zelio Logic, которое предназначено для реализации небольших систем управления. Реле с заданным периодом производит смену рабочего насоса для равномерной выработки ресурса, при аварийном отключении основного насоса сменяет его на резервный. Также с помощью датчиков давления, установленных на всасывающих патрубках насосов, Zelio Logic производит аварийное отключение насосов при снижении входного давления ниже установленного.

Автоматизация работы баков аккумуляторов для ГВС выполняется на основе программируемого логического контроллера ПЛК110 фирмы «Овен». Контроллер управляет закрытием/открытием задвижек с приводами в зависимости от уровня воды в баках или при аварийной ситуации, также управляет работой насоса рециркуляции теплоносителя от баков накопителей. Контроллер позволяет задать максимальный уровень воды в баках, при котором происходит перекрытие задвижки на трубопроводе ХВС, уровень, при котором происходит открытие задвижки и начинается заполнение бака, и минимальный уровень (аварийный) при котором происходит отключение повысительной насосной станции ГВС. При аварийном выходе из строя одного из баков, он полностью отсекается от общего контура с помощью задвижек с электроприводами.

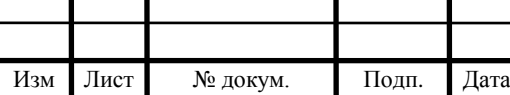

В качестве датчиков уровня воды в баках используются погружные преобразователи давления ПД100 фирмы «Овен», которые обеспечивают непрерывное преобразование измеряемого давления (гидростатического) в унифицированный токовый выходной сигнал 4-20 мА. Точность измерения уровня воды в резервуарах составляет ±1 см.

Для контроля состояния воздуха в котельной применены сигнализаторы загазованности Seitron, прекращающие подачу газа к горелке, а также включает световую и звуковую сигнализацию при содержании в воздухе котельной горючего газа и угарного газа с помощью комбинированного оповещателя Бия-С.

В шкафу автоматики котельной, установлен GSM-контроллер, который передает сигналы о следующих авариях в виде SMS-сообщений:

– загазованность котельной (СО);

– загазованность котельной  $\rm (CH_4);$ 

– отсечка газа в котельной;

– низкое давление в системе отопления;

– пожарная тревога;

– высока температура в котле  $N_2$ 1;

– высока температура в котле  $N_2$ ;

– высока температура в котле  $N_2$ 3;

– высока температура в котле №4;

– неисправность оборудования котельной;

– пропадание напряжения питания;

– максимальном уровне воды в баках;

– минимальном уровне воды в баках.

Для оперативного контроля температуры и давления теплоносителя предусмотрены термометры биметаллические и манометры.

Проект автоматизации котельной содержит основные решения по оснащению средствами контроля, управления и автоматизации технологического оборудования котельной в объеме, достаточном для надежной экономичной и безаварийной ее эксплуатации.

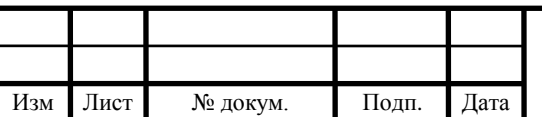

#### **ЗАКЛЮЧЕНИЕ**

<span id="page-62-0"></span>В дипломном проекте была запроектирована котельная, установленной мощностью 6 МВ, для поселка Белореченский, Свердловской области.

На основании исходных данных была составлена принципиальная схема котельной, определяющая принцип работы, было подобранно основное и вспомогательное оборудование, также был разработан проект автоматизации работы котельной.

Результаты выполнения дипломной работы:

расширены и закреплены практические и теоретические знания;

– сформированы профессиональные умения;

– закреплены навыки поиска и обработки технической, нормативной и каталожной информации;

– отработаны приемы и методы самостоятельной работы по проектированию водогрейных котельных.

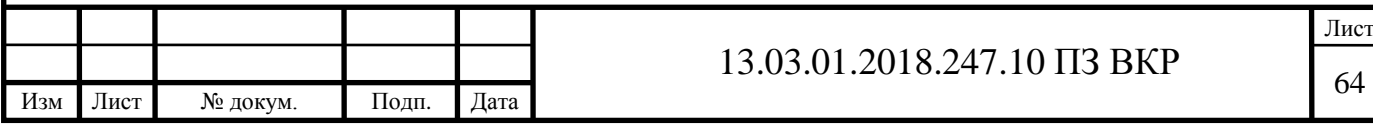

### **БИБЛИОГРАФИЧЕСКИЙ СПИСОК**

<span id="page-63-0"></span>1 СП 131.13330.2012 Строительная климатология. Актуализированная редакция СНиП 23-01-99\* (с Изменением N 2). – Минрегион России, 2015 – 120 с.

2 СП 89.13330.2016 Котельные установки. Актуализированная редакция СНиП II-35-76. – Минрегион России, 2015 – 112 с.

3 Палей Е.Л. Проектирование котельных в секторе ЖКХ / Е.Л. Палей – СПб.,2006. –171 с.

4 СП 124.13330.2012 Тепловые сети. Актуализированная редакция СНиП 41- 02-2003. – Минрегион России, 2012 – 74 с.

5 Наладка и эксплуатация водяных тепловых сетей: Справочник / В. И. Манюк, Я. И. Каплинский, Э. Б. Хиж и др. – 3-е изд., перераб. и доп.– М.:Стройиздат, 1988. – 432 с.

6 ГОСТ 10704-91. Трубы стальные электросварные прямошовные. Сортамент (с Изменением N 1). – М.: Издательство стандартов, 1991. – 46 с.

7 Справочник проектировщика проектирование тепловых сетей / под ред. инж. А.А. Николаева, – М.: Стройиздат, 1965. –360 с.

8 Техническое описание котлов ТЕРМОТЕХНИК тип ТТ100. – М.:Энтророс,  $2012. - 17$  c.

9 Горелки газовые комбинированные HR75A. Инструкция по монтажу, эксплуатации, обслуживанию. – М.: Cib Unigas, 2018. – 57 с.

10 СП 41-104-2000 Проектирование автономных источников теплоснабжения. – М.: Госстрой Россиии, 2000. – 23 с.

11 СП 30.13330.2016 Внутренний водопровод и канализация зданий. Актуализированная редакция СНиП 2.04.01-85\* (с Поправкой). – М.: – Минрегион России,  $2016. - 113$  c.

12 [Орехов](https://www.abok.ru/?controller=articleAuthorView&id=1754) А. Н. Энергоэффективное решение системы ГВС делового центра при реновации промзоны [/А. Н. Орехов,](https://www.abok.ru/?controller=articleAuthorView&id=1754) [А. Н. Кириллин](https://www.abok.ru/?controller=articleAuthorView&id=2526) // Сантехника 2'2014. С. 23–25.

13 Применение средств автоматизации Danfoss в тепловых пунктах систем централизованного теплоснабжения зданий. – М.: Данфосс, 2013. – 60 с.

14 Трубопроводная арматура. – М.: Данфосс, 2017. – 134 с.

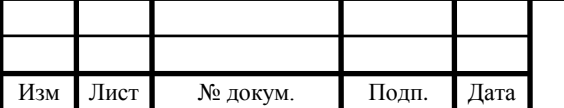

Лист

15 Преобразователи расхода электромагнитные ПРЭМ. Модификация ПРЭМ –2. Руководство по эксплуатации. Редакция 3.2. – М.: Теплоком, 2014. – 20с.

16 Трубопроводная арматура общепромышленного применения. – М.: АДЛ,  $2017. - 291$  c.

17 Профессиональное проектирование и расчет оборудования Reflex. – М.: Рефлекс, 2016. – 72 с.

18 Котельные установки и парогенераторы (тепловой расчет парового котла): Учебное пособие / Е. А. Бойко, И. С. Деринг, Т. И. Охорзина. Красноярск: ИПЦ КГТУ, 2005. – 96 с.

19 СП 43.13330.2012 Сооружения промышленных предприятий. Актуализированная редакция СНиП 2.09.03-85 (с Изменением N 1). – Минрегион России, 2012  $-120$  c.

20 Аэродинамический расчет котельных установок (нормативный метод). Под ред. С. И. Мочана. Изд. 3-е. Л., «Энергия»., 1977.

21 СО 153-34.02.304-2003 Методические указания по расчету выбросов оксидов азота с дымовыми газами котлов тепловых электростанций). – Минрегион России, 2003 – 89 с.

22 Методика определения выбросов загрязняющих вещест в атмосферу при сжигании топлива в котлах производительностью менее 30 тонн пара в час или менее 20 Гкал в час. – М:1999. – 76 с.

23 Руководство по расчету теплопотерь помещений и тепловых нагрузок на систему отопления жилых и общественных зданий. – М.: НП «АВОК» 2.3. – 2012.  $-31$  c.

24 Системы автоматизации. – М.:Энтророс, 2016. – 25 с.

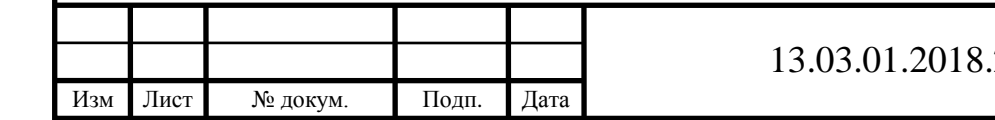

# **ПРИЛОЖЕНИЕ Б**

# Гидравлический расчет трубопроводов котельной

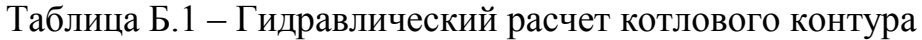

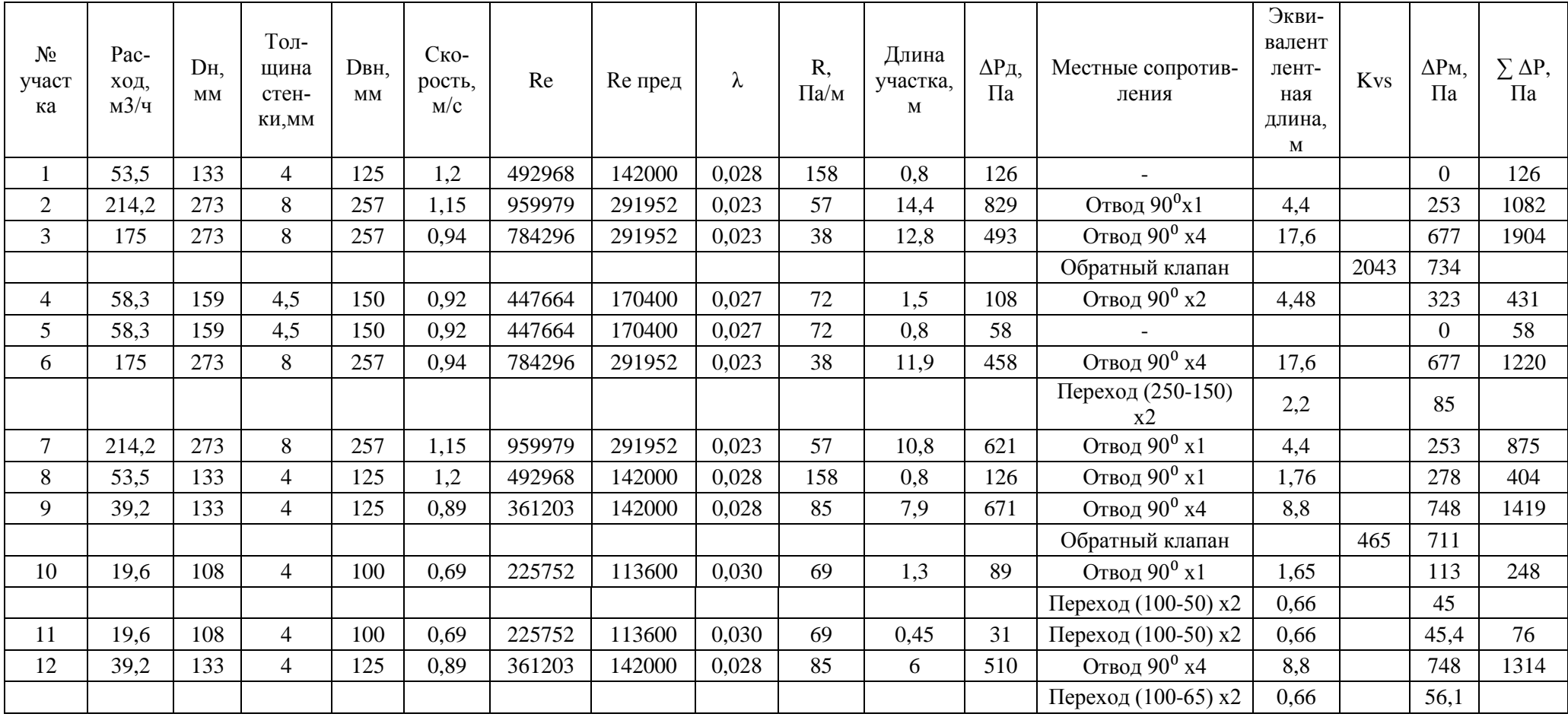

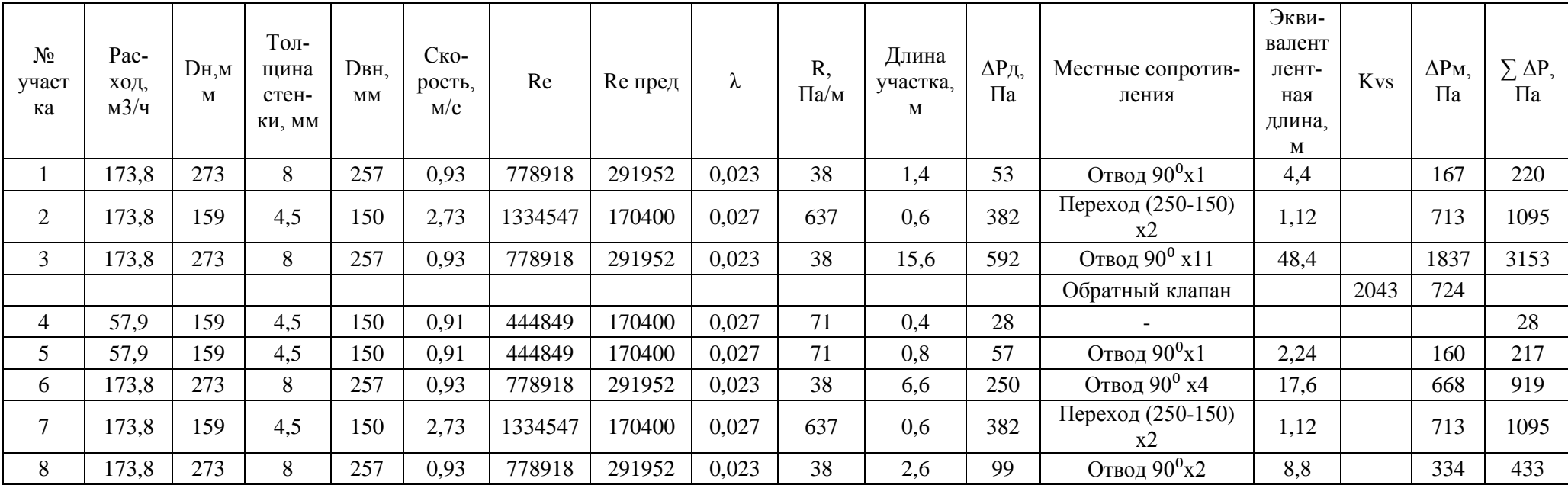

# Таблица Б.2 – Гидравлический расчет контура отопления

| $N_2$<br>участ<br>ка | Pac-<br>ХОД,<br>M3/q | Dн.<br><b>MM</b> | Тол-<br>щина<br>стен-<br>KИ, MM | <b>DBH</b> ,<br>MM | Ско-<br>рость,<br>M/C | Re     | Re пред | λ     | R,<br>$\Pi$ а/м | Длина<br>участка,<br>M | ∆Рд,<br>$\Pi$ a | Местные сопротив-<br>ления | Экви-<br>валент-<br>ная<br>длина,<br>M | <b>K</b> <sub>v</sub> s | $\Delta P$ M,<br>$\Pi$ a | $\Delta P$ , $\Pi$ a |
|----------------------|----------------------|------------------|---------------------------------|--------------------|-----------------------|--------|---------|-------|-----------------|------------------------|-----------------|----------------------------|----------------------------------------|-------------------------|--------------------------|----------------------|
|                      | 4,2                  | 57               | 3,5                             | 50                 | 0,6                   | 96751  | 56800   | 0,035 | 120             |                        | 120             | Переход (65-50)            | 0,17                                   |                         | 21                       | 141                  |
| 2                    | 4,2                  | 38               | 2,5                             | 33                 | 1,4                   | 146592 | 37488   | 0,039 | 1 0 5 7         | 0,77                   | 814             | Переход (50-32) х2         | 0,4                                    |                         | 423                      | 1237                 |
| 3                    | 4,2                  | 76               | 3,5                             | 69                 | 0,3                   | 70109  | 78384   | 0,033 | 22              | 1,6                    | 36              | Отвод $90^0x1$             | 0,8                                    |                         | 18                       | 54                   |
| 4                    | 17,3                 | 108              | 4                               | 100                | 0,6                   | 199261 | 113600  | 0,030 | 53              | 14                     | 751             | Отвод 90 <sup>0</sup> х4   | 5,28                                   |                         | 283                      | 1035                 |
| 5                    | 8,7                  | 76               | 3,5                             | 69                 | 0,65                  | 145226 | 78384   | 0,033 | 95              | 0,3                    | 28              | Переход (65-50) х2         | 0,4                                    |                         | 38                       | 143                  |
|                      |                      |                  |                                 |                    |                       |        |         |       |                 |                        |                 | Отвод 90 <sup>0</sup> х1   | 0.8                                    |                         | 76                       |                      |
| 6                    | 8,7                  | 76               | 3,5                             | 69                 | 0,65                  | 145226 | 78384   | 0,033 | 95              | 0,45                   | 43              | Переход (65-50) х2         | 0,4                                    |                         | 38                       | 81                   |
| 7                    | 17,3                 | 108              | $\overline{4}$                  | 100                | 0,6                   | 199261 | 113600  | 0,030 | 54              | 7,8                    | 419             | Отвод 90 <sup>0</sup> х1   | 1,32                                   |                         | 71                       | 489                  |
| 8                    | 17,3                 | 57               | 3,5                             | 50                 | 2,45                  | 398521 | 56800   | 0,035 | 2018            | 0,2                    | 404             | Переход (100-50) х2        | 0,66                                   |                         | 1332                     | 1736                 |
| 9                    | 17,3                 | 108              | $\overline{4}$                  | 100                | 0,6                   | 199261 | 113600  | 0,030 | 54              | $\tau$                 | 376             |                            |                                        |                         | $\Omega$                 | 376                  |
| 10                   | 41,2                 | 133              | 4                               | 125                | 0,85                  | 345841 | 142000  | 0,028 | 78              | 25                     | 1949            | Отвод 90°х5                | 8,8                                    |                         | 686                      | 3420                 |
|                      |                      |                  |                                 |                    |                       |        |         |       |                 |                        |                 | Обратный клапан            |                                        | 465                     | 785                      |                      |

Таблица Б.3 – Гидравлический расчет контура горячего водоснабжения

## **ПРИЛОЖЕНИЕ В**

# Тепловые потери здания котельной

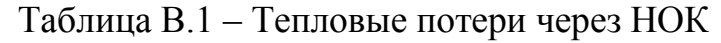

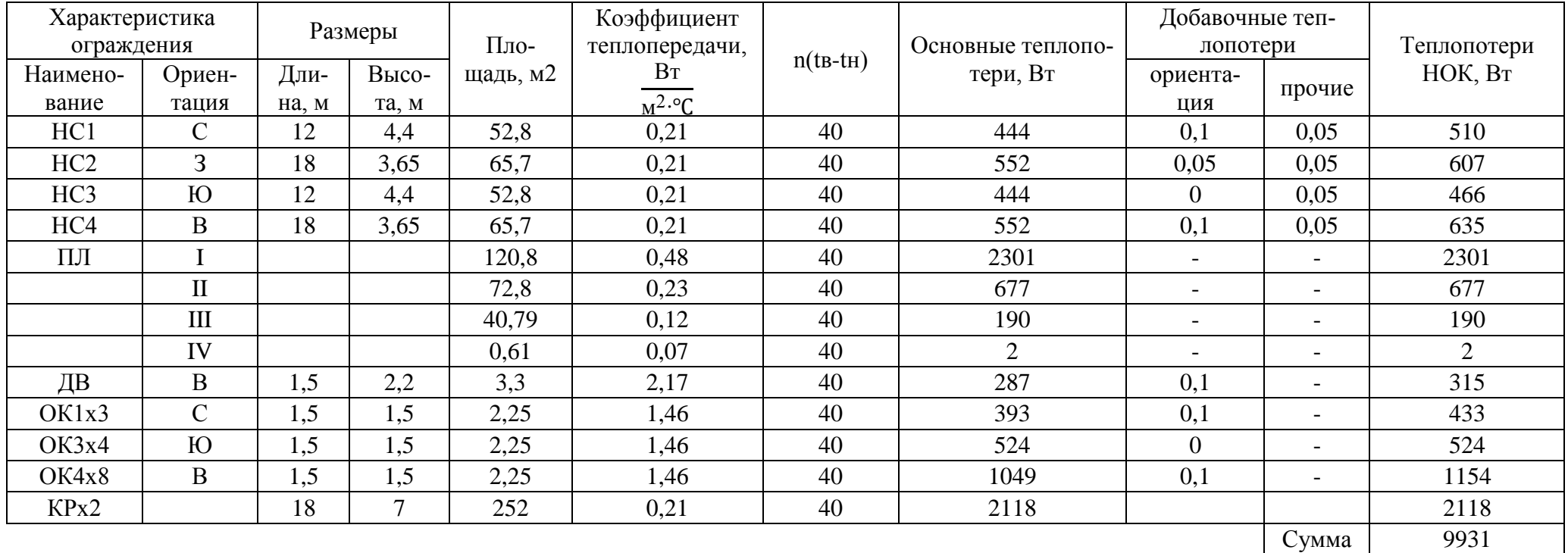